# CUTE: A Concolic Unit Testing Engine for C

**Koushik Sen**Darko Marinov Gul Agha University of Illinois Urbana-Champaign

## Goal

- Automated Scalable Unit Testing of realworld C Programs
	- □ Generate test inputs
	- $\Box$  Execute unit under test on generated test inputs
		- $\mathcal{L}_{\mathcal{A}}$ so that all reachable statements are executed
	- □ Any assertion violation gets caught

## Goal

- **Automated Scalable Unit Testing of real**world C Programs
	- □ Generate test inputs
	- $\Box$  Execute unit under test on generated test inputs
		- T. so that all reachable statements are executed
	- □ Any assertion violation gets caught
- **Dur Approach:** 
	- □ Explore all execution paths of an Unit for all possible inputs
		- Exploring all execution paths ensure that all reachable statements are executed

#### Execution Paths of a Program

- П Can be seen as a binary tree with possibly infinite depth
	- □ Computation tree
- $\blacksquare$  Each node represents the execution of a "if then else" statement
- $\mathcal{L}^{\text{max}}_{\text{max}}$  Each edge represents the execution of a sequence of non-conditional statements
- $\mathcal{L}_{\mathcal{A}}$  Each path in the tree represents an equivalence class of inputs

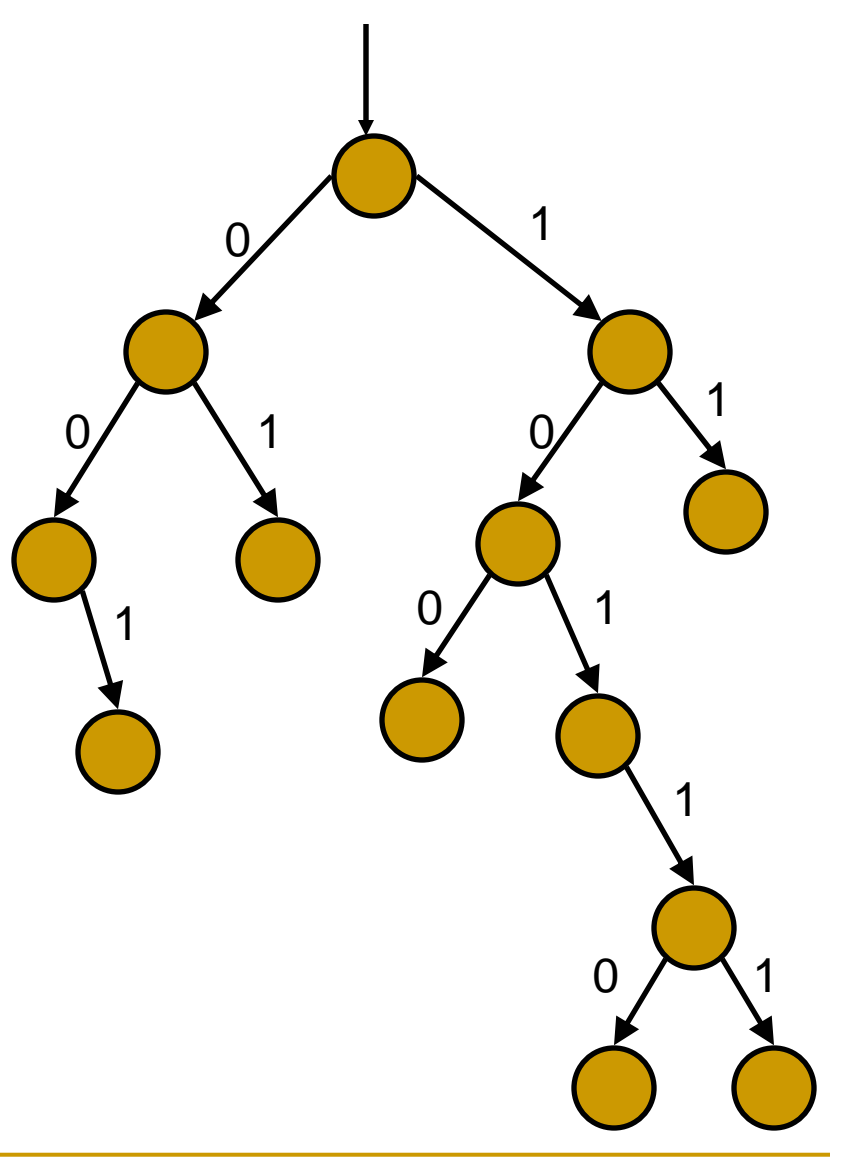

#### Example of Computation Tree

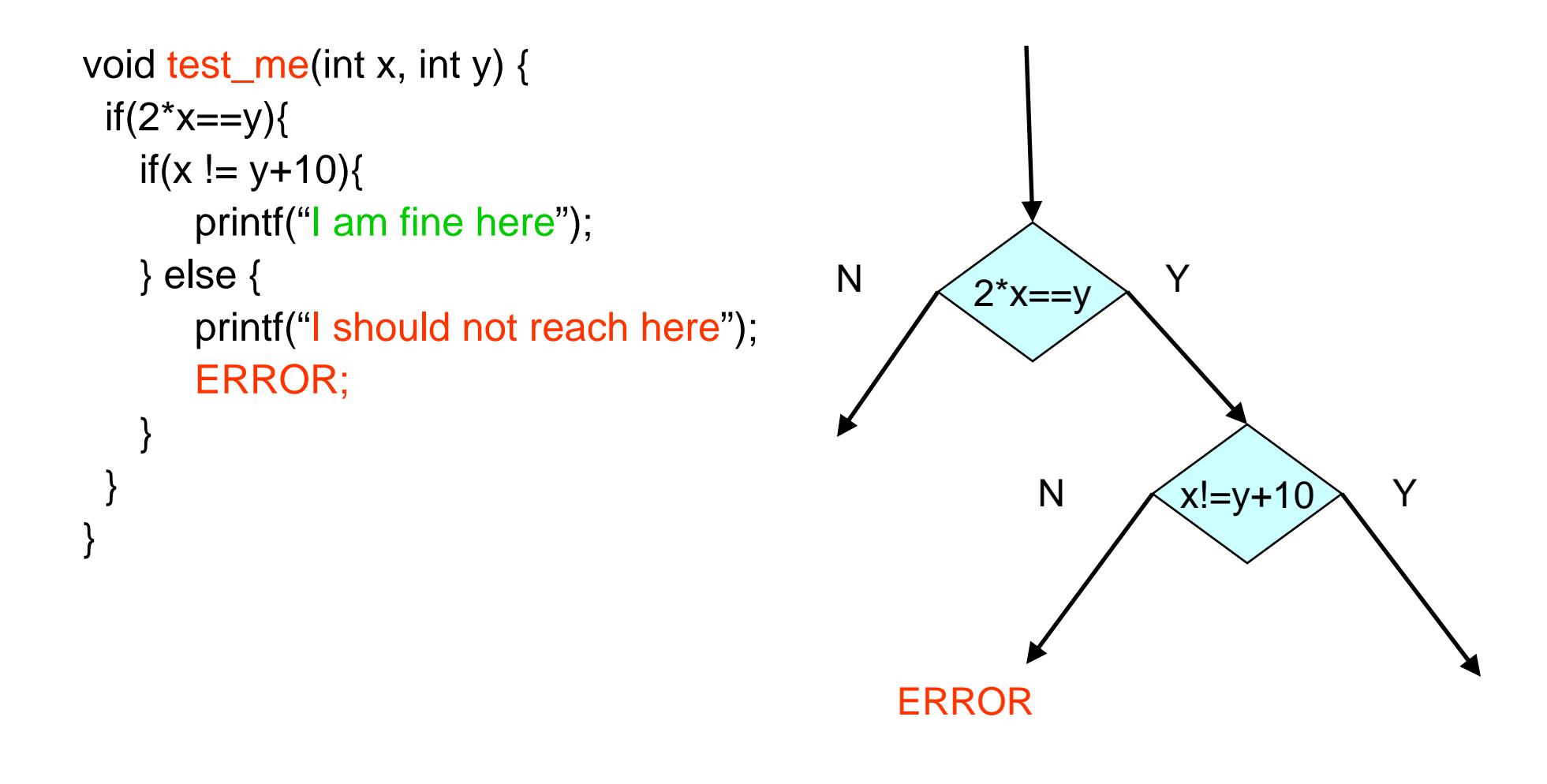

### Existing Approach I

- Random testing
	- □ generate random inputs
	- $\Box$  execute the program on generated inputs
- **Probability of reaching** an error can be astronomically less

```
test_me(int x){
  if(x==94389){
      ERROR;
  }
}
```
Probability of hitting  $\mathsf{ERROR} = 1/2^{32}$ 

### Existing Approach II

#### **Symbolic Execution**

- $\Box$  use symbolic values for input variables
- **Execute the program** symbolically on symbolic input values
- $\Box$  collect symbolic path constraints
- □ use theorem prover to check if a branch can be taken
- **Does not scale for large** programs

```
test_me(int x){
  if((x\%10)*4!=17)ERROR;
  } else {
      ERROR;
  }
```
}

Symbolic execution will say both branches are reachable:

False positive

# Approach

- Combine concrete and symbolic execution for unit testing
	- **Conc**rete + Symb**olic** = Concolic
- **In a nutshell** 
	- □ Use concrete execution over a concrete input to guide symbolic execution
	- $\Box$  Concrete execution helps Symbolic execution to simplify complex and unmanageable symbolic expressions
		- T. by replacing symbolic values by concrete values
- **Achieves Scalability** 
	- □ Higher branch coverage than random testing
	- $\Box$  No false positives or scalability issue like in symbolic execution based testing

## Example

typedef struct cell { int v; struct cell \*next; } cell;

```
int f(int v) {
 return 2^{\ast}v + 1;
}
```

```
int testme(cell *p, int x) {
 if (x > 0)if (p != NULL)if (f(x) == p->v)if (p\text{-}next == p)abort();
 return 0;
}
```
- Random Test Driver:
	- random memory graph reachable from p
	- random value for x
- $\bullet$  Probability of reaching abort( ) is extremely low

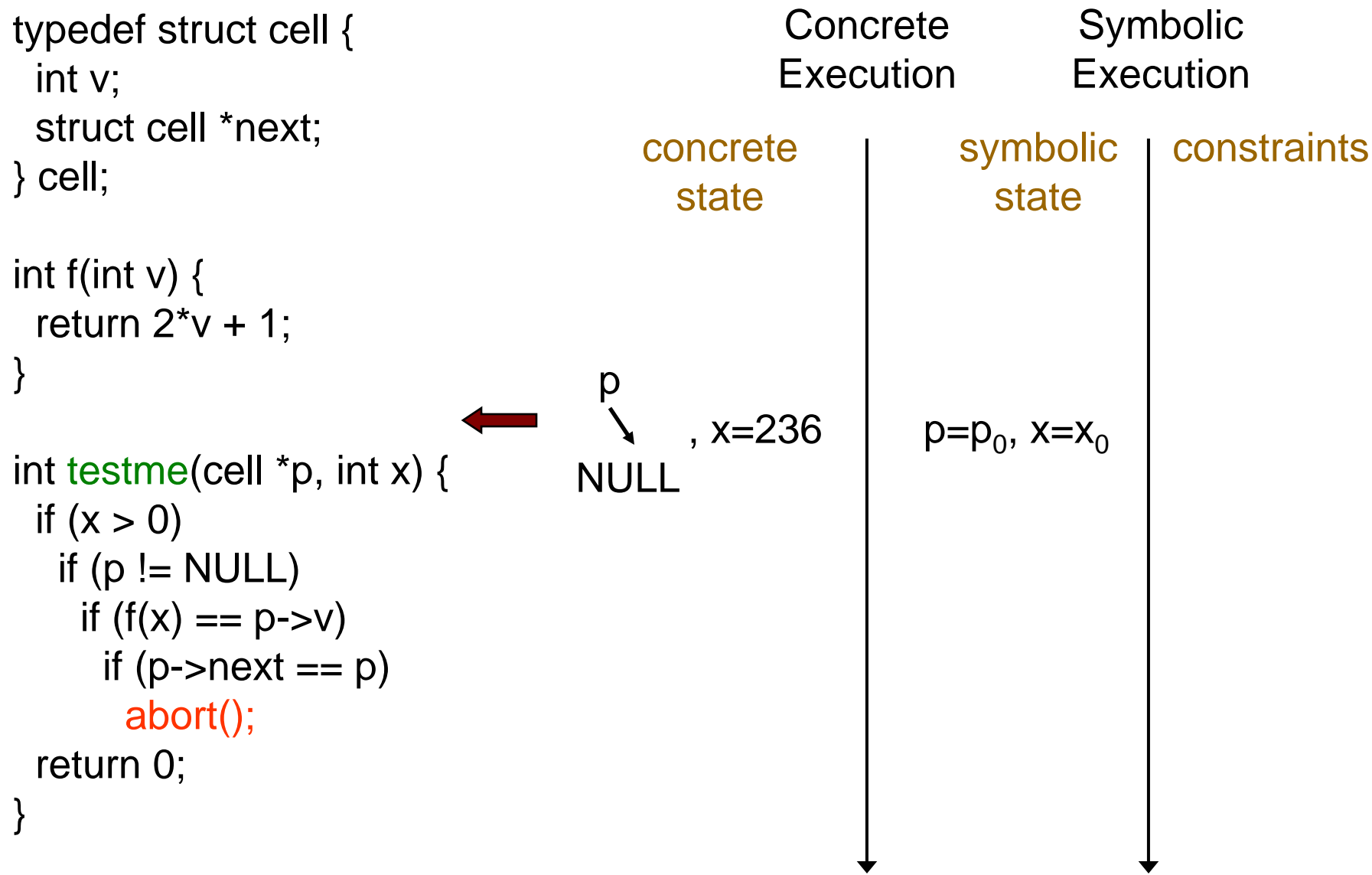

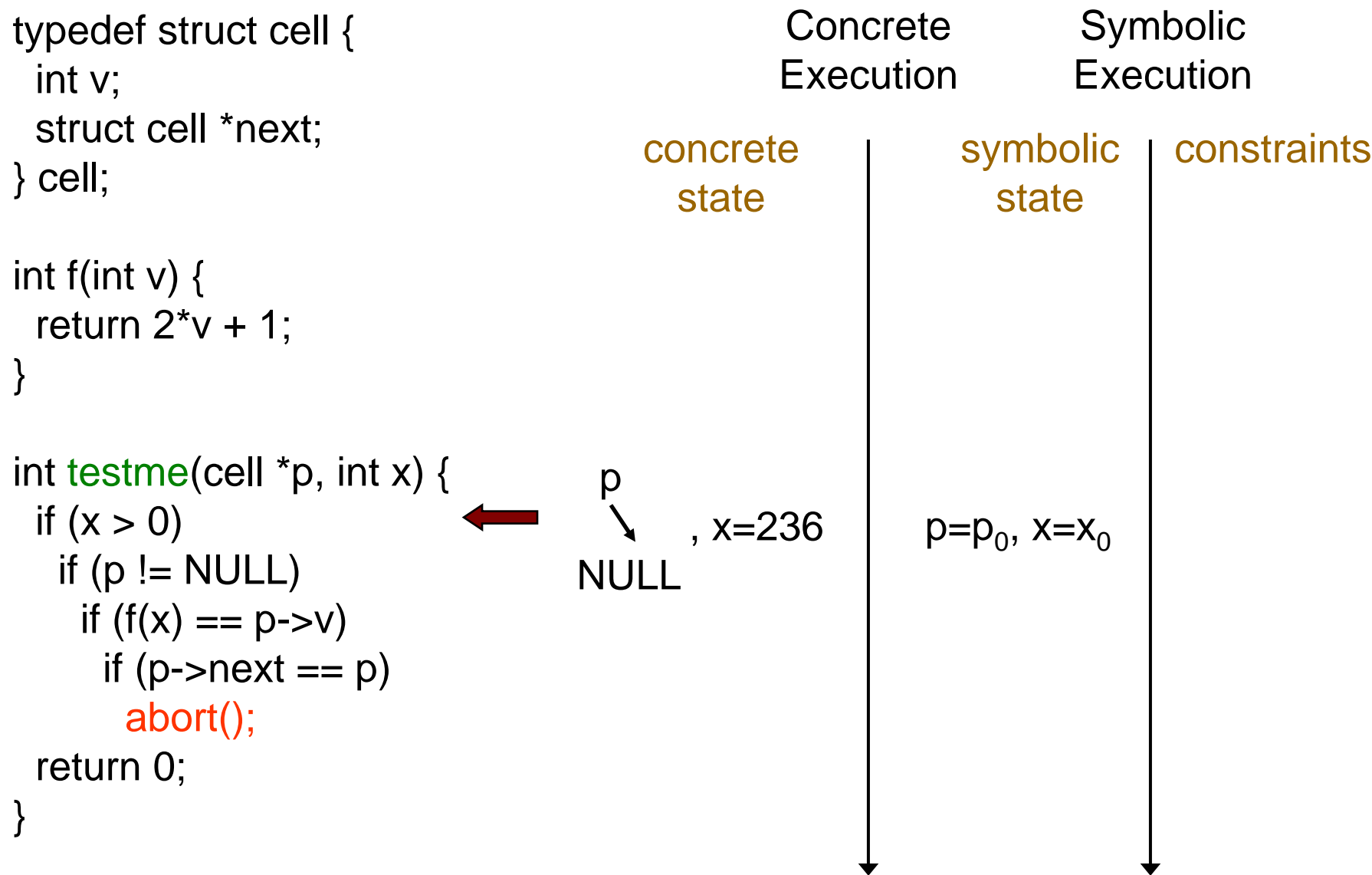

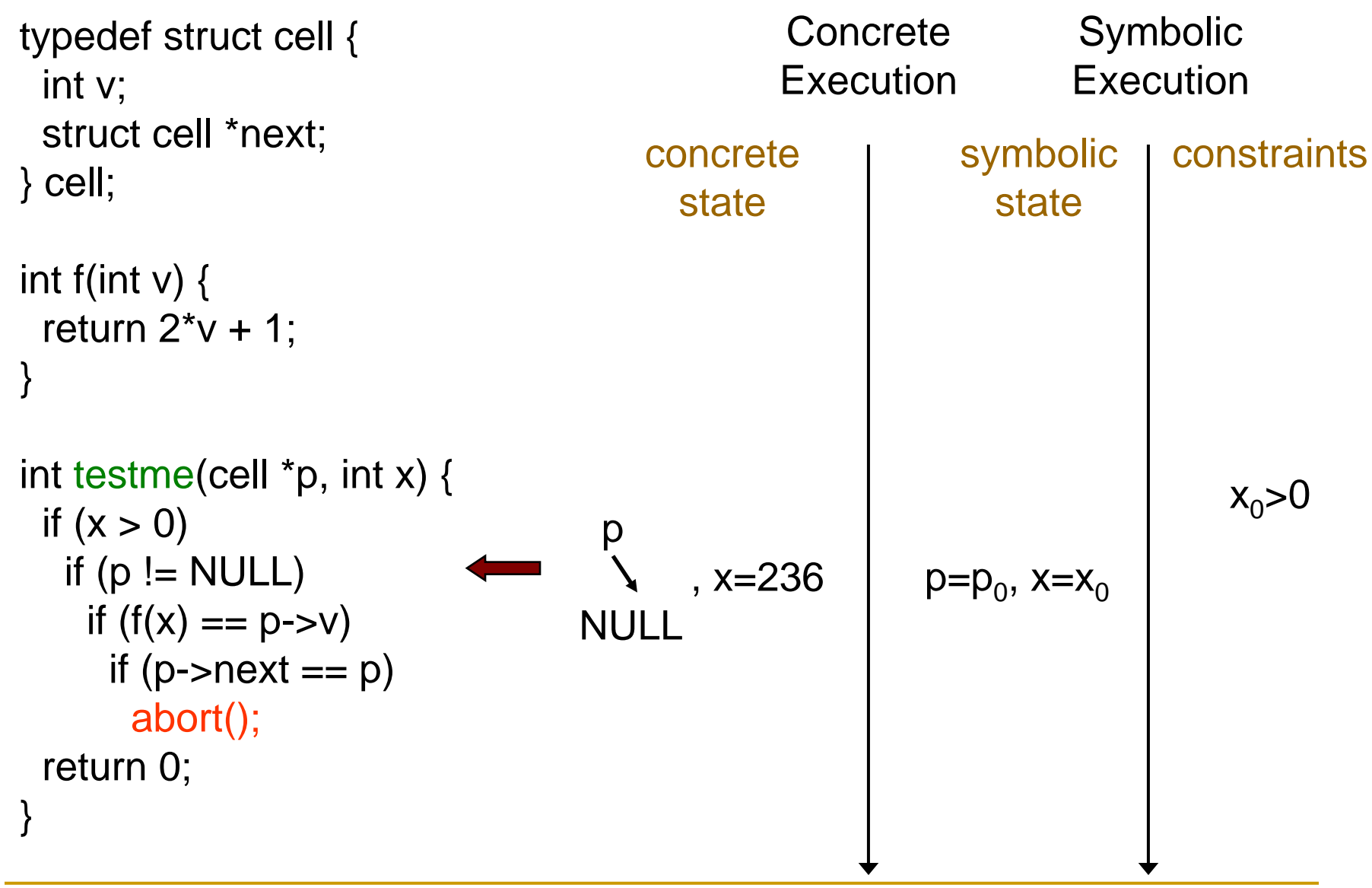

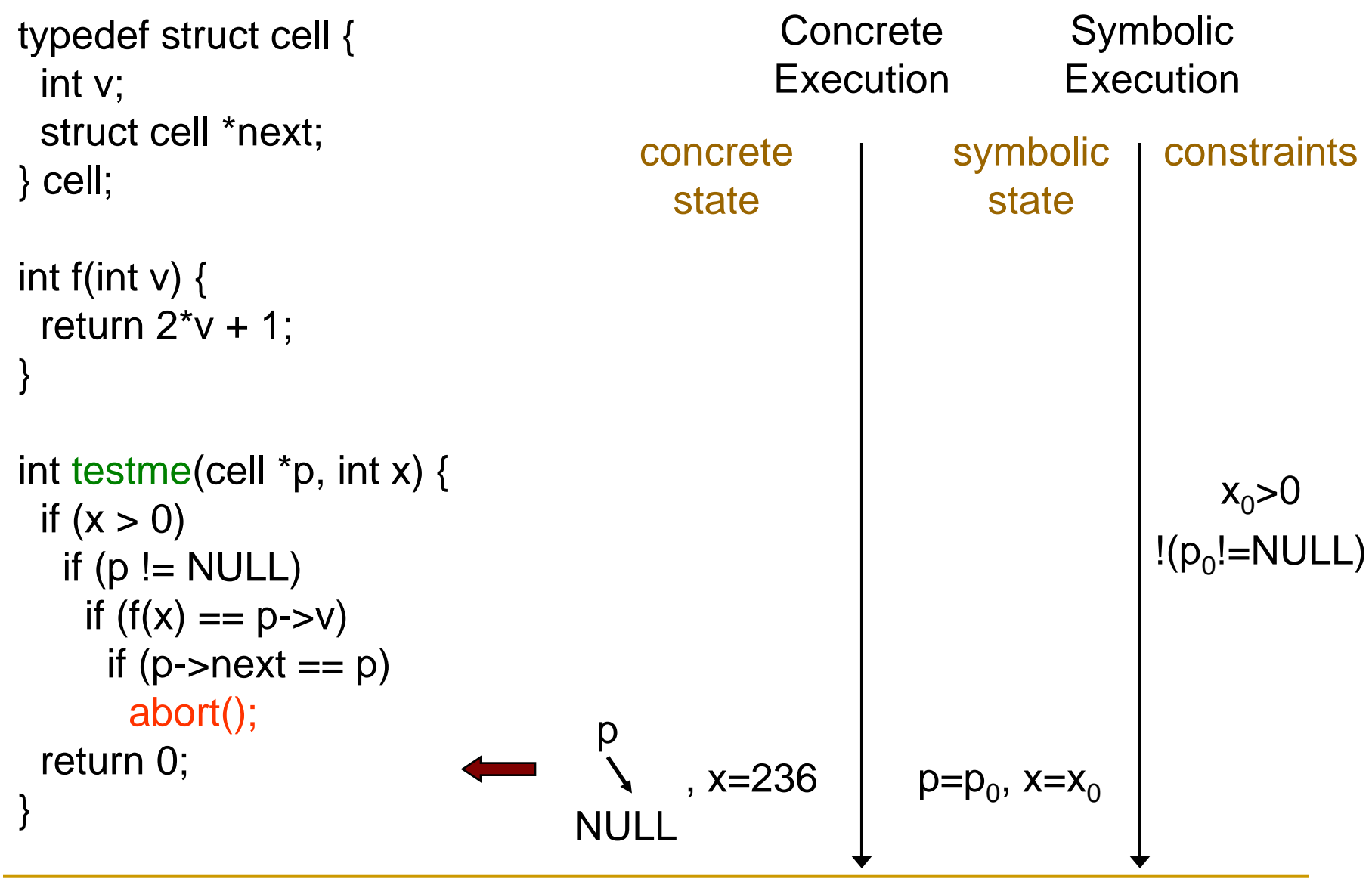

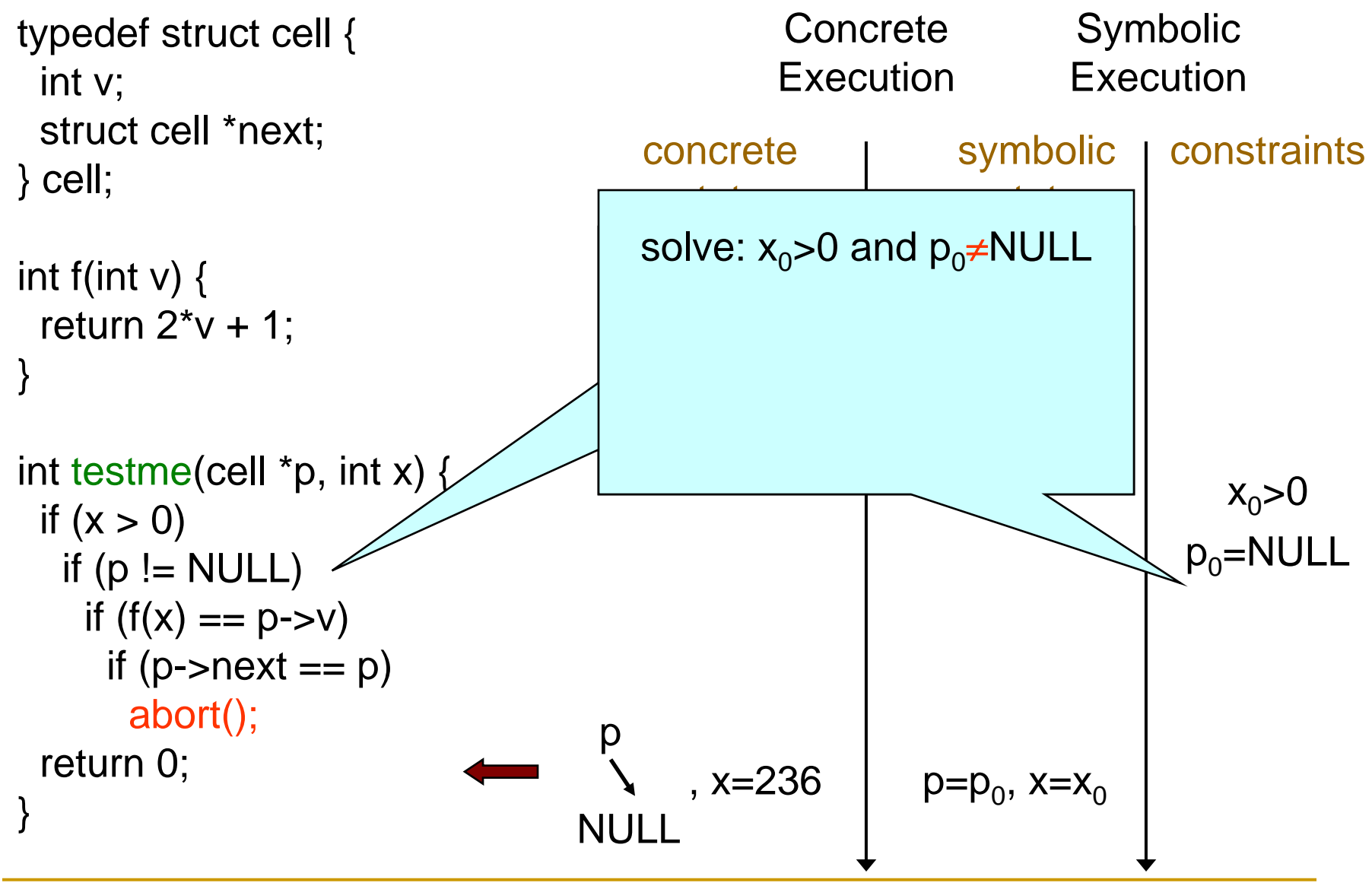

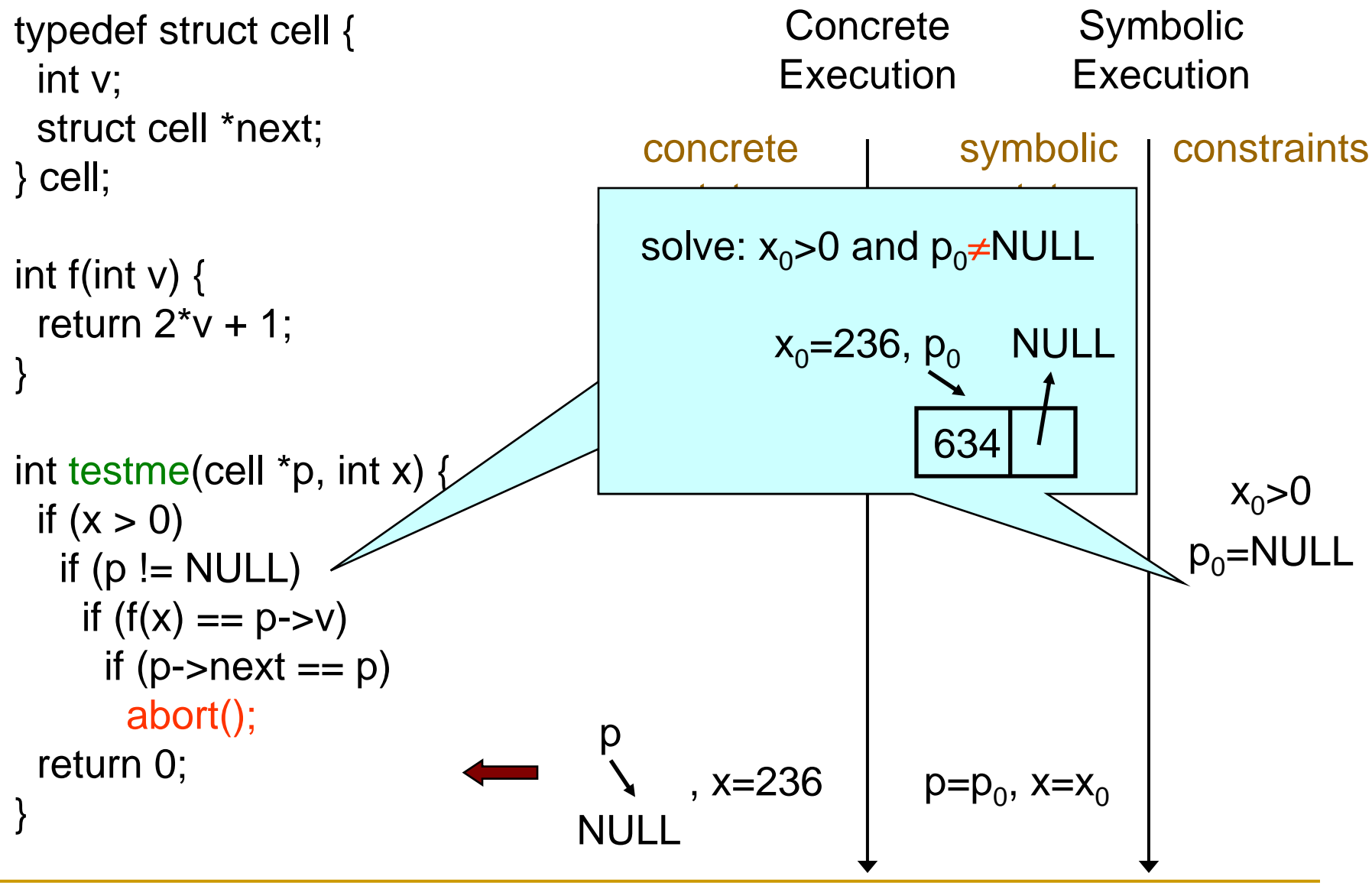

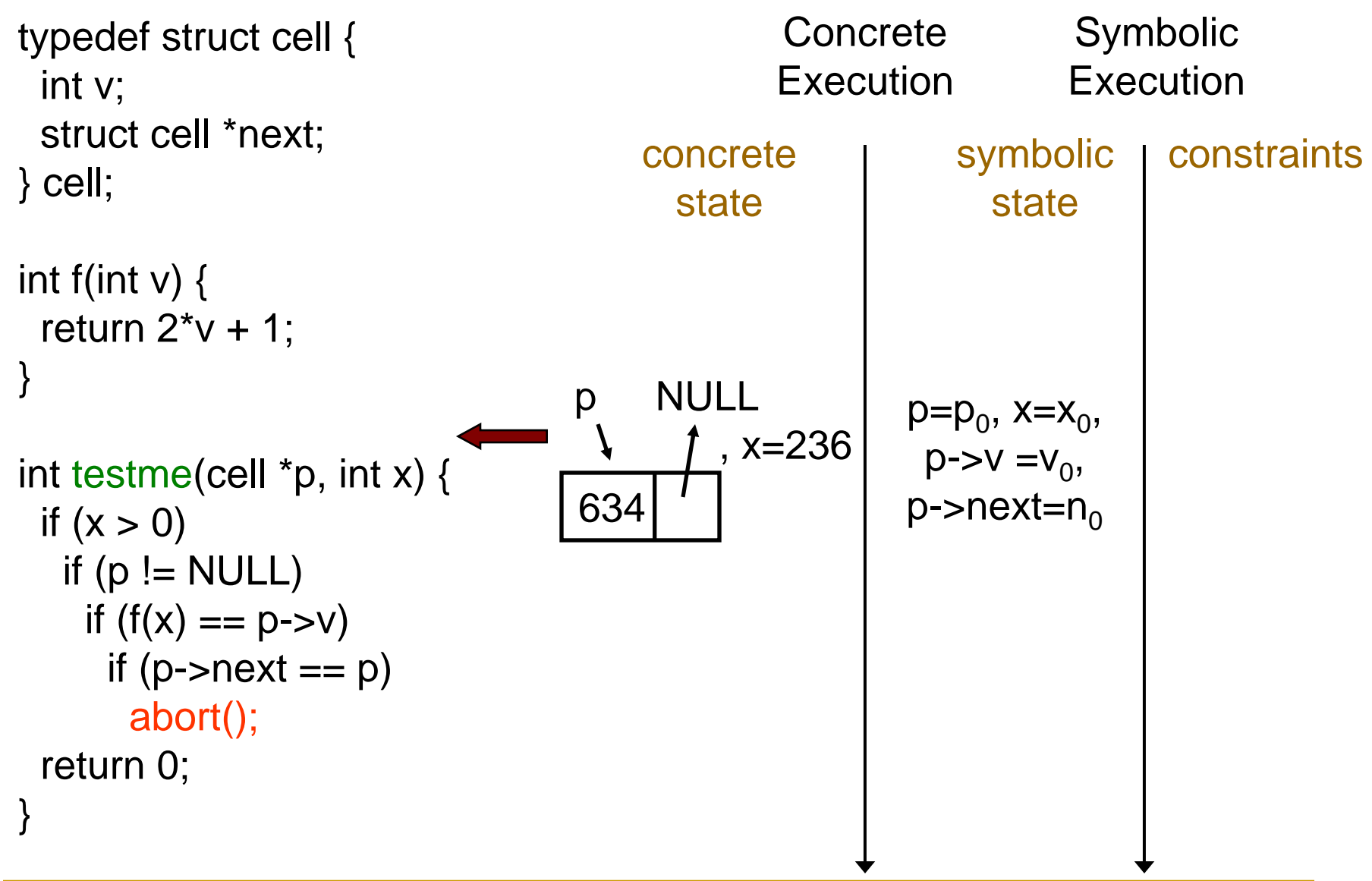

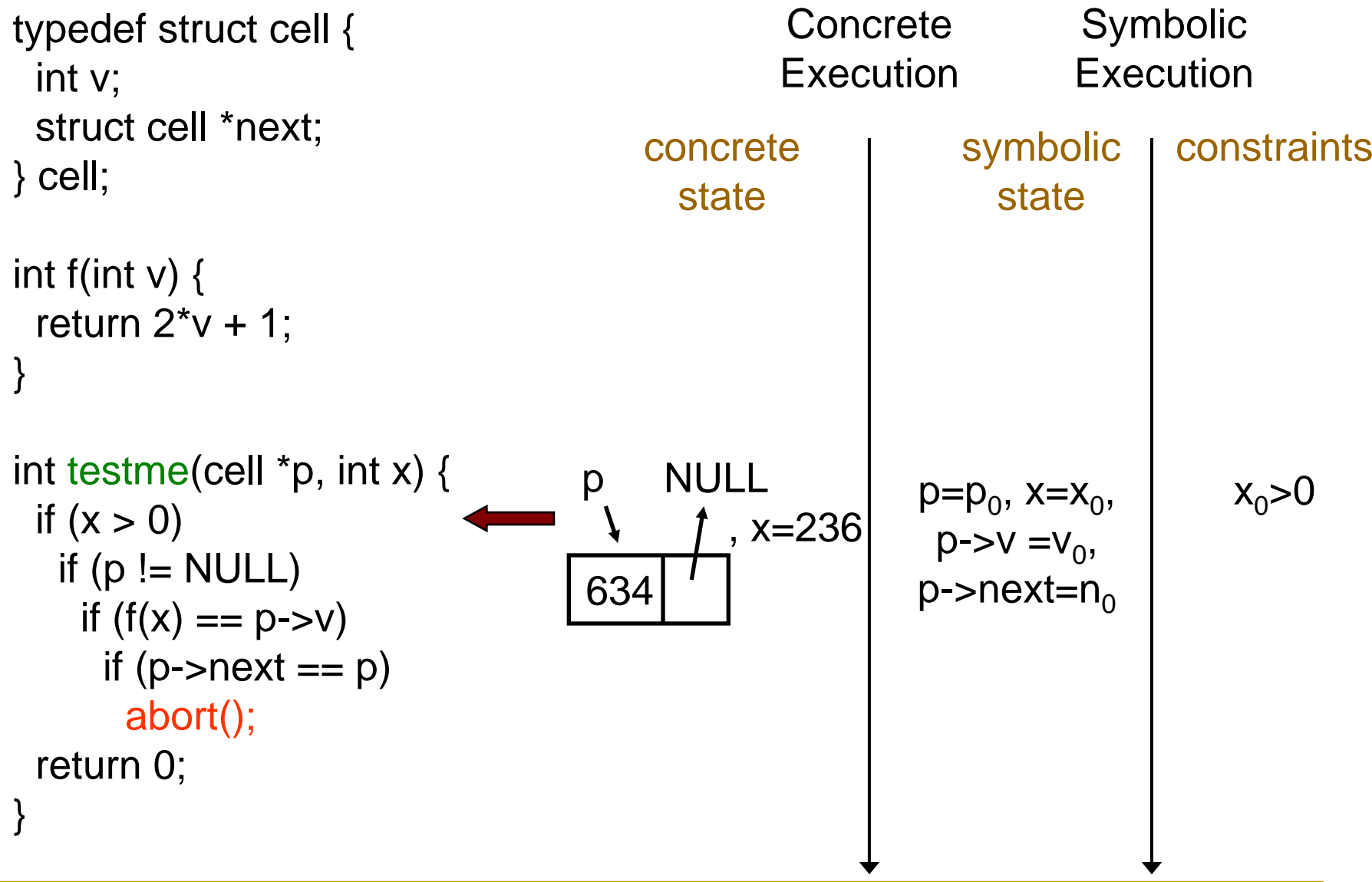

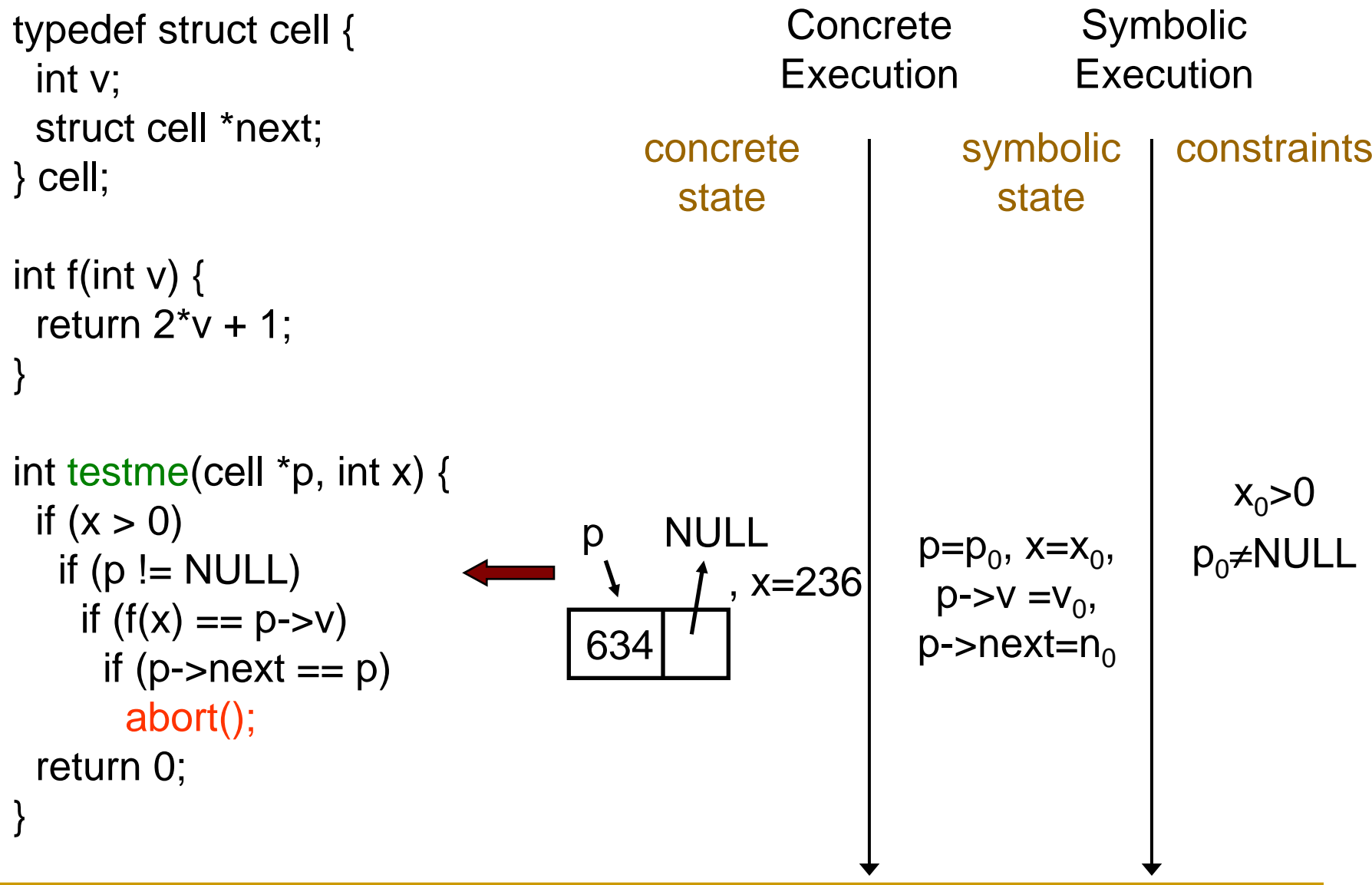

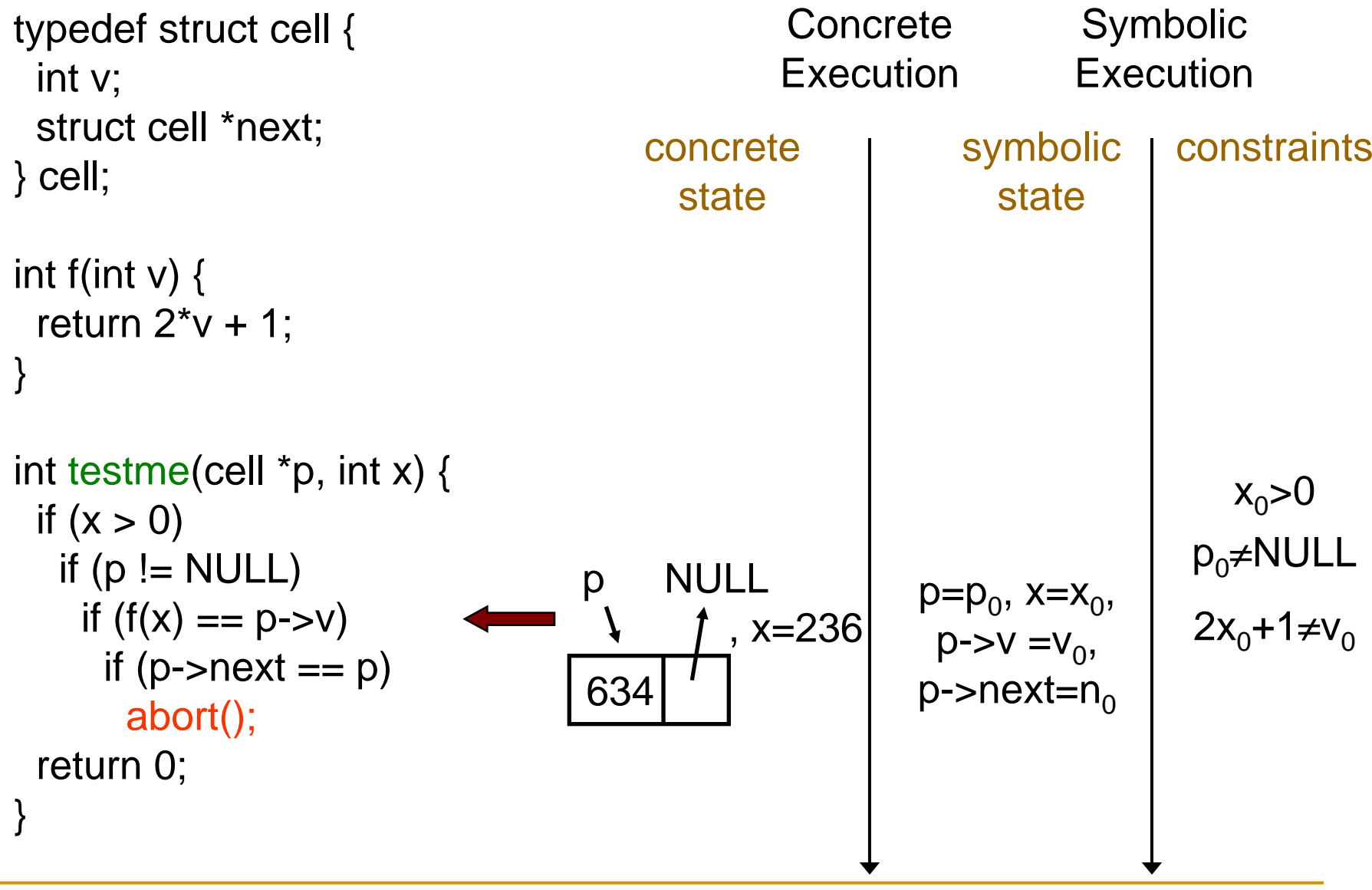

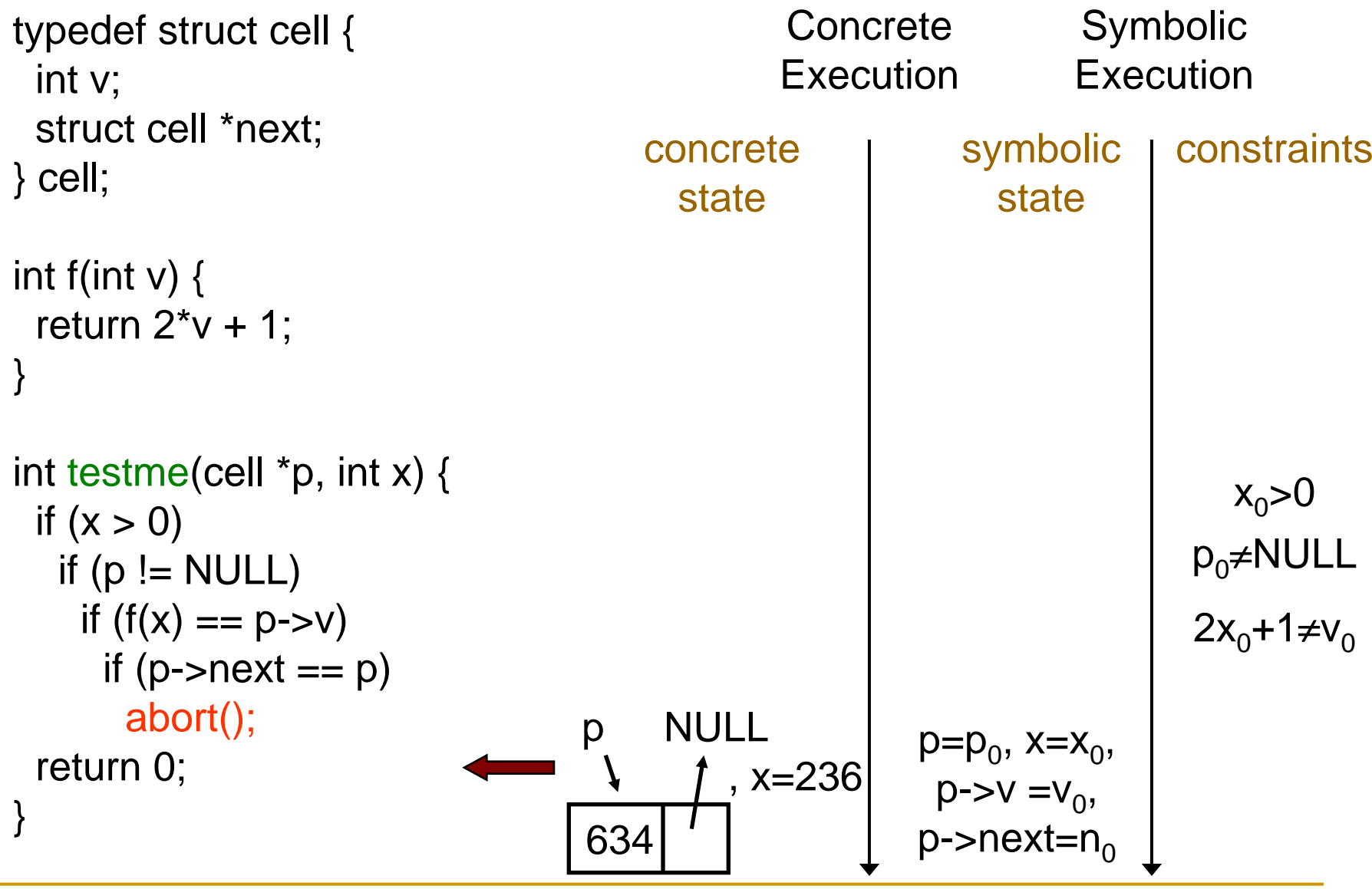

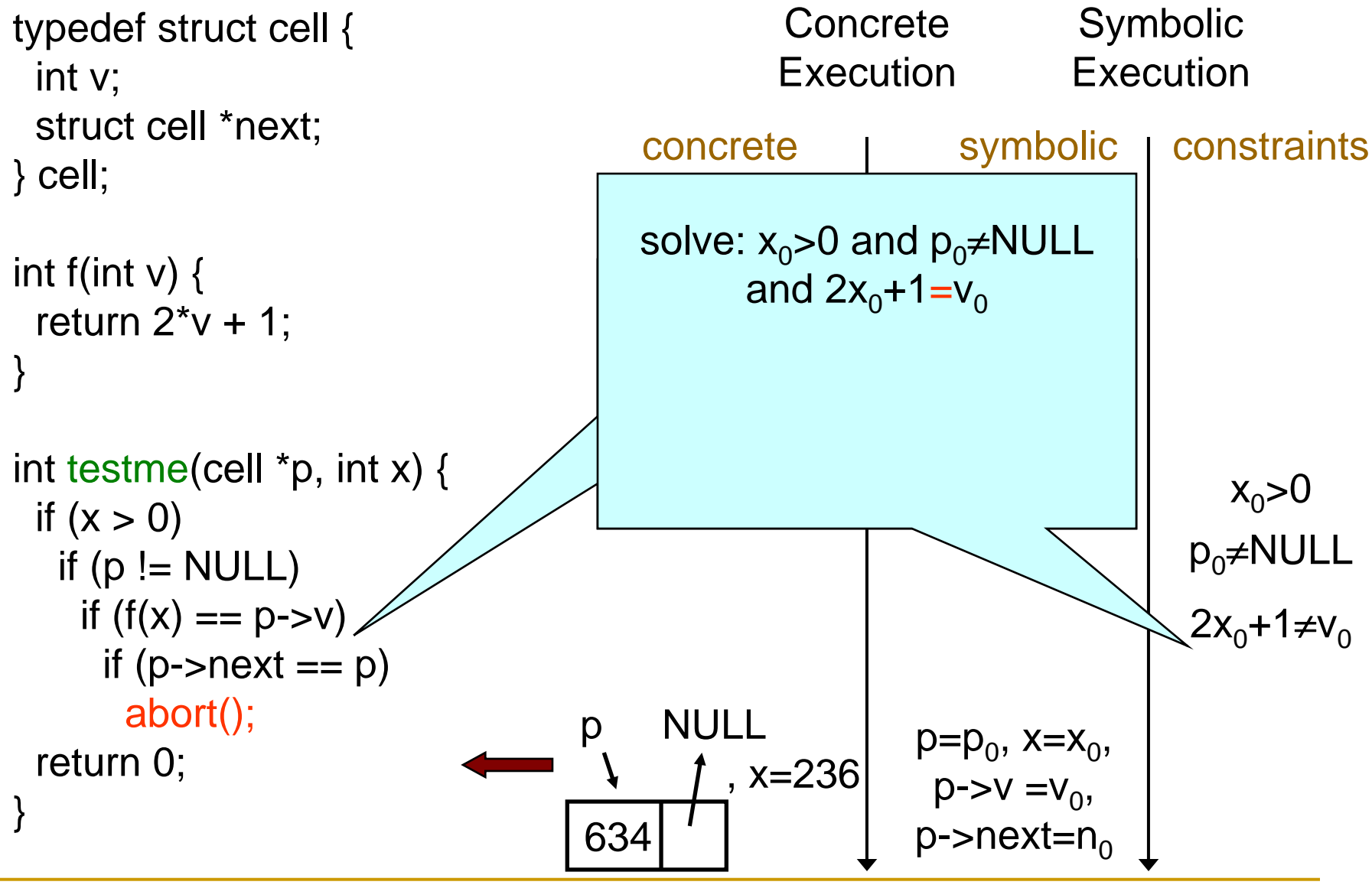

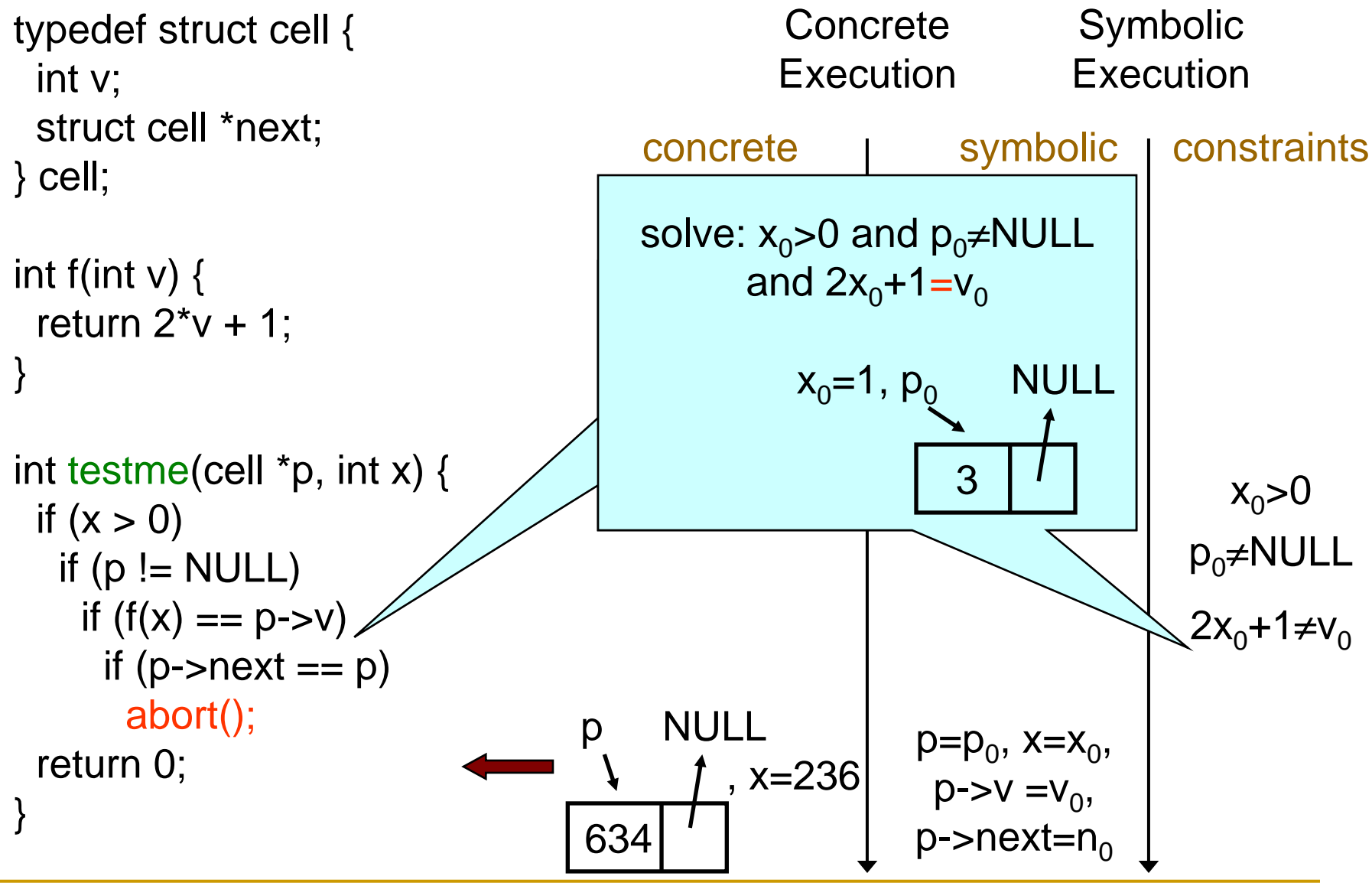

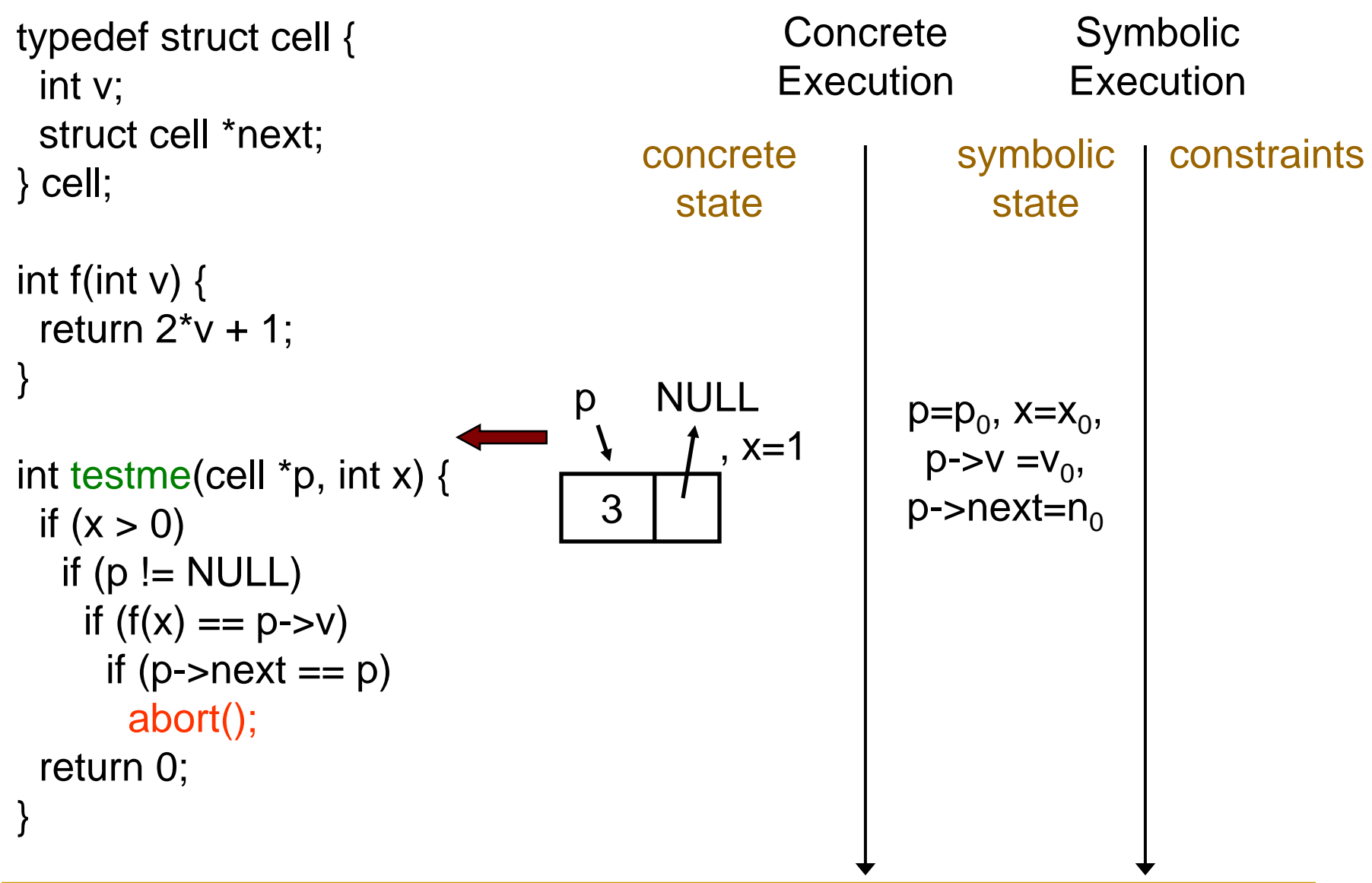

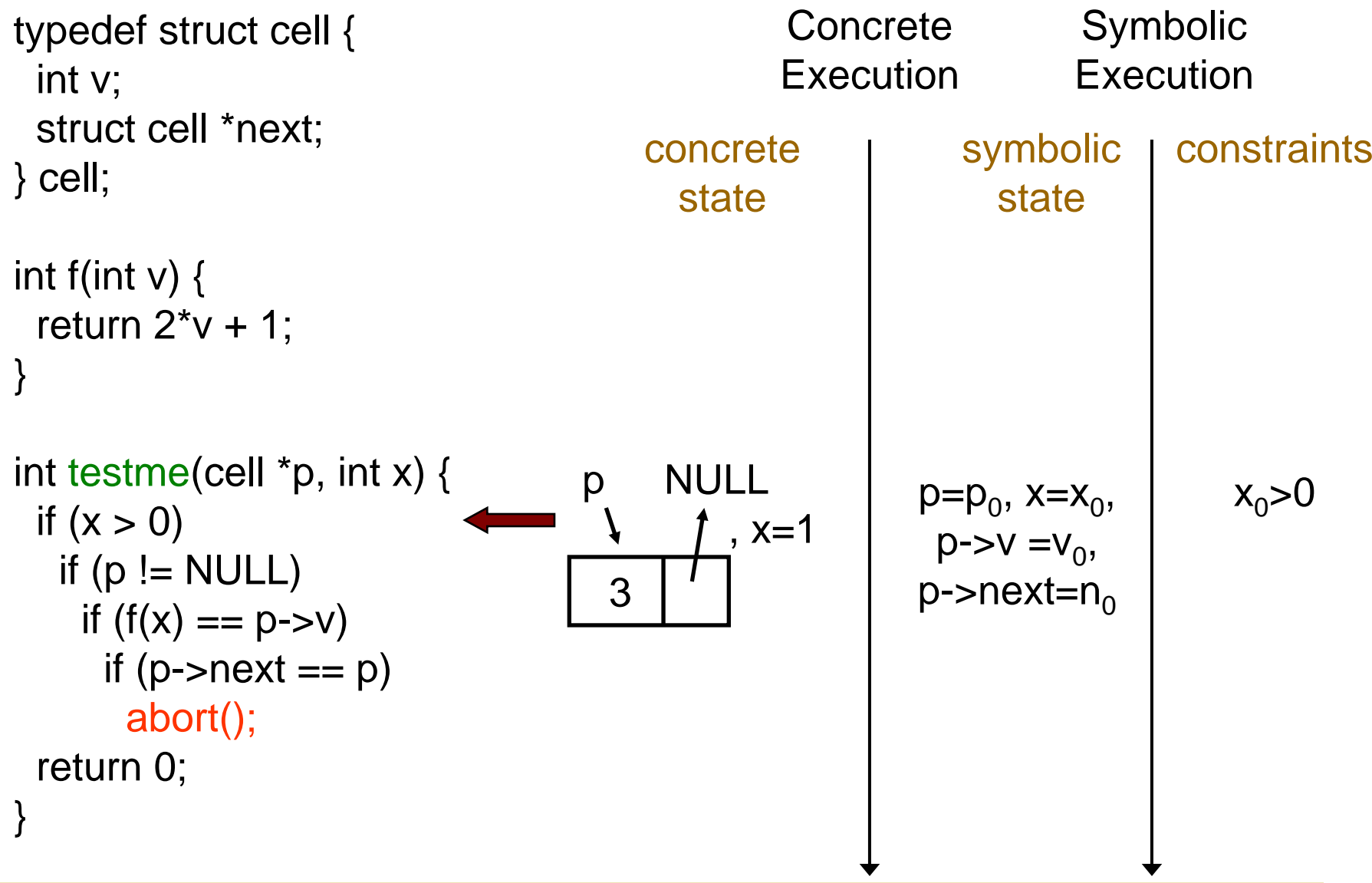

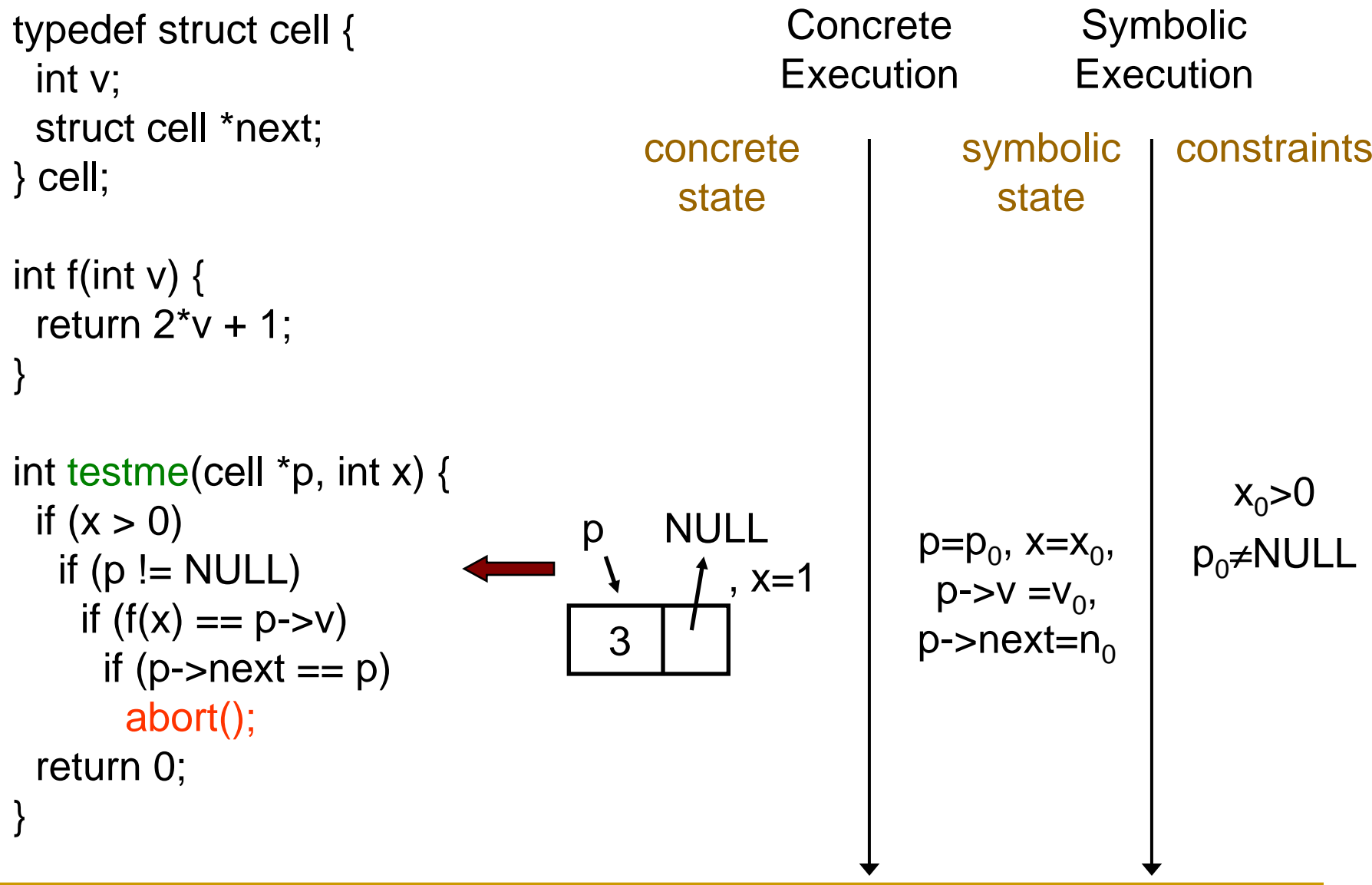

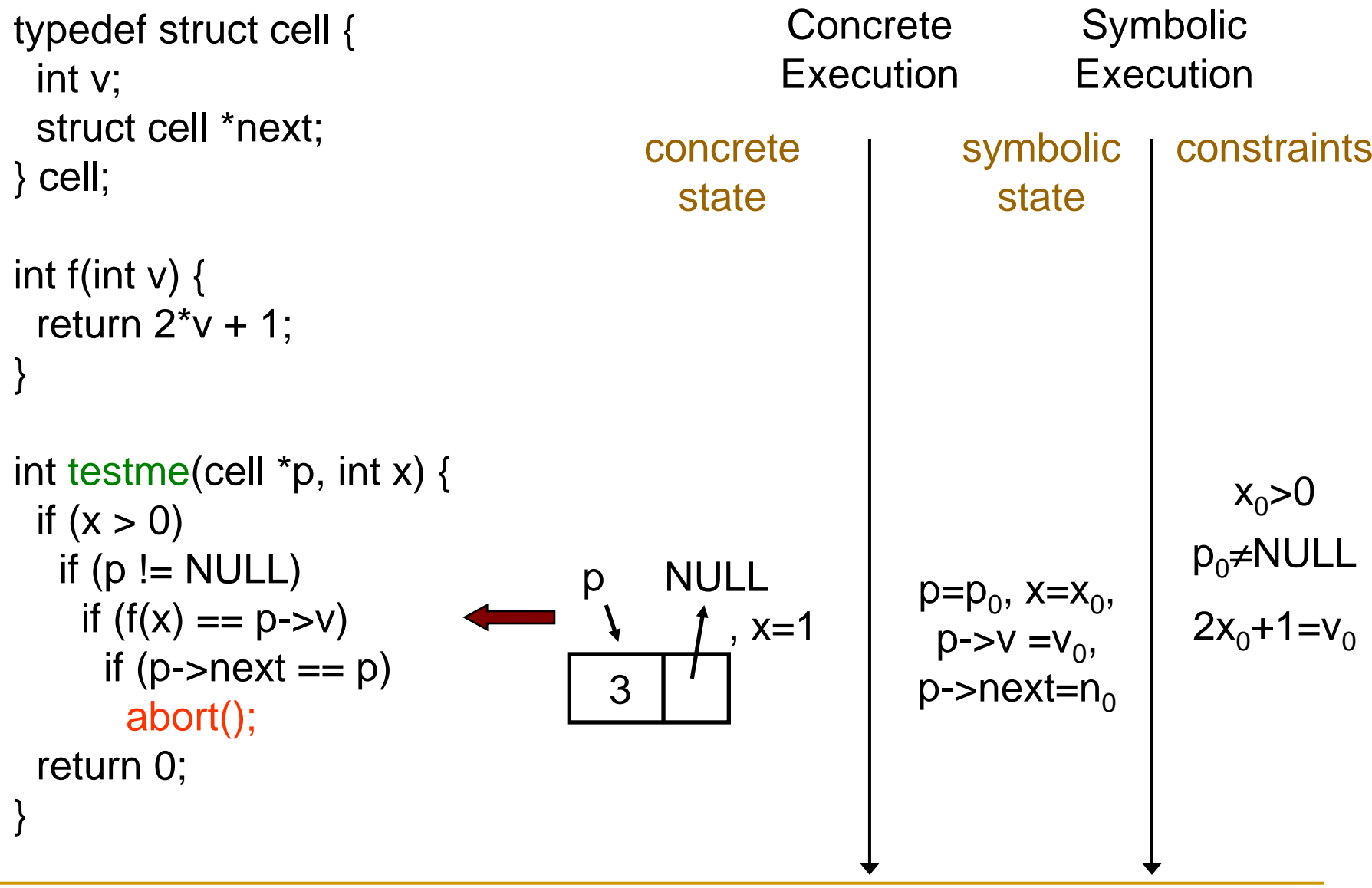

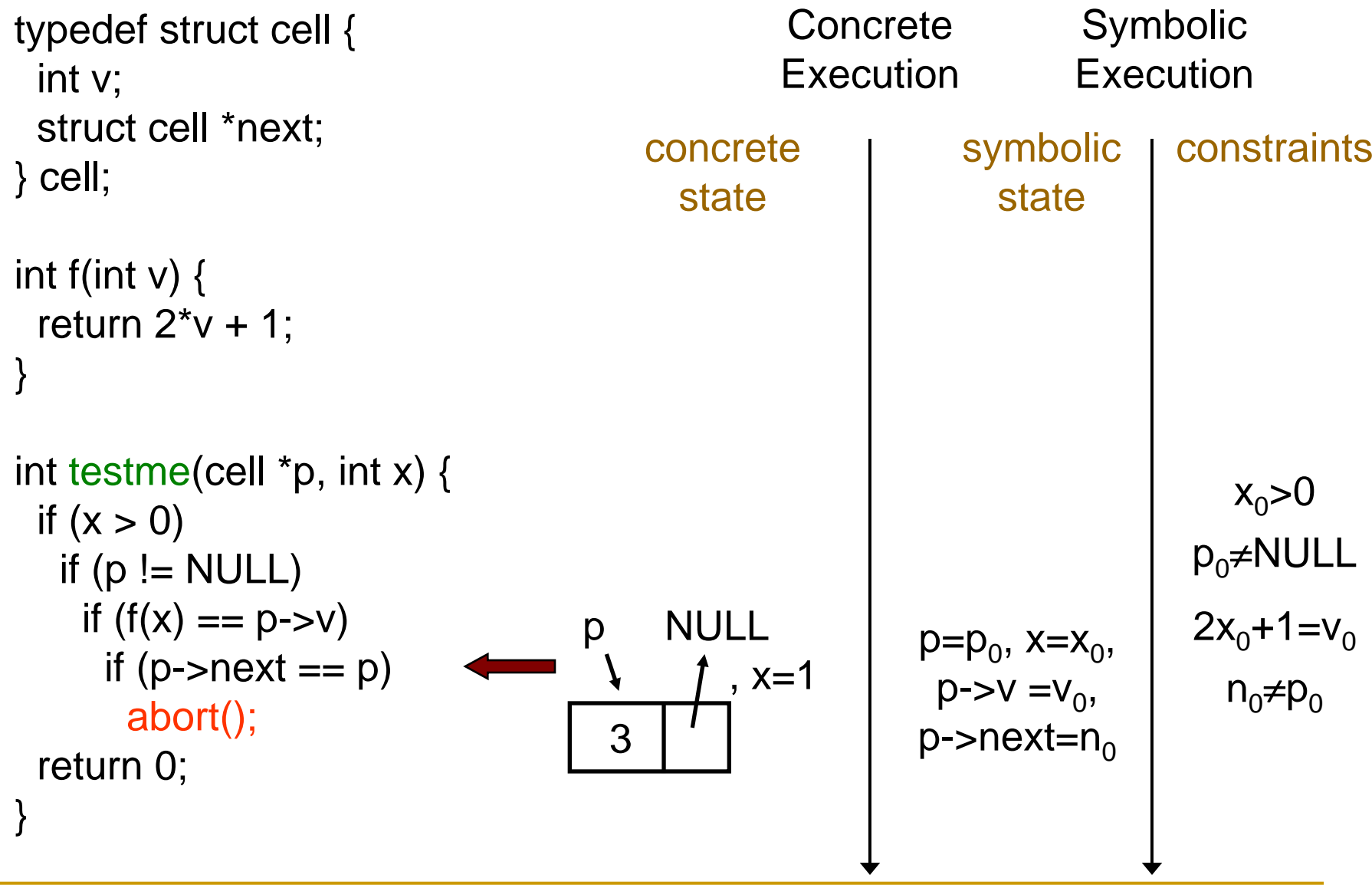

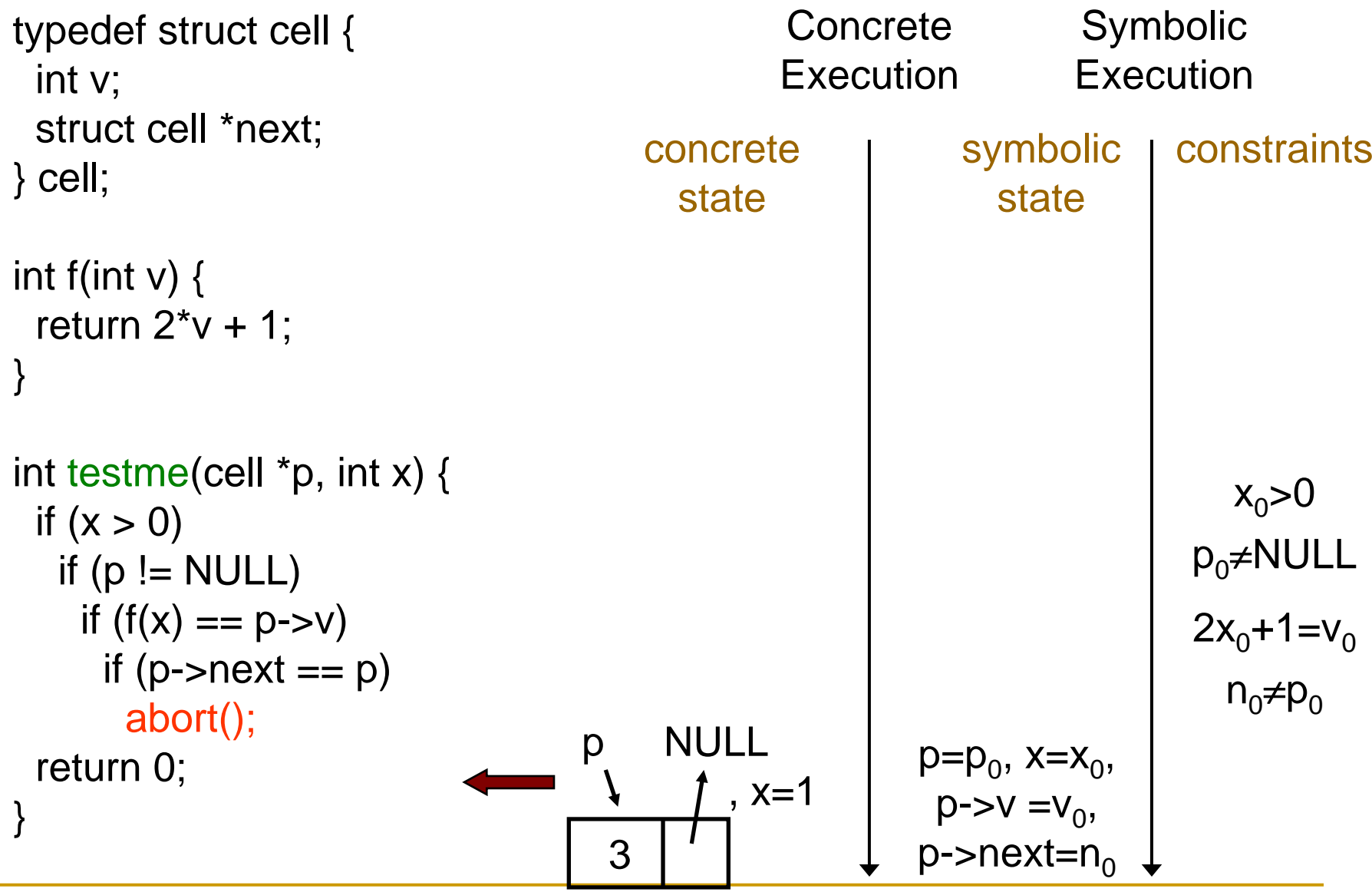

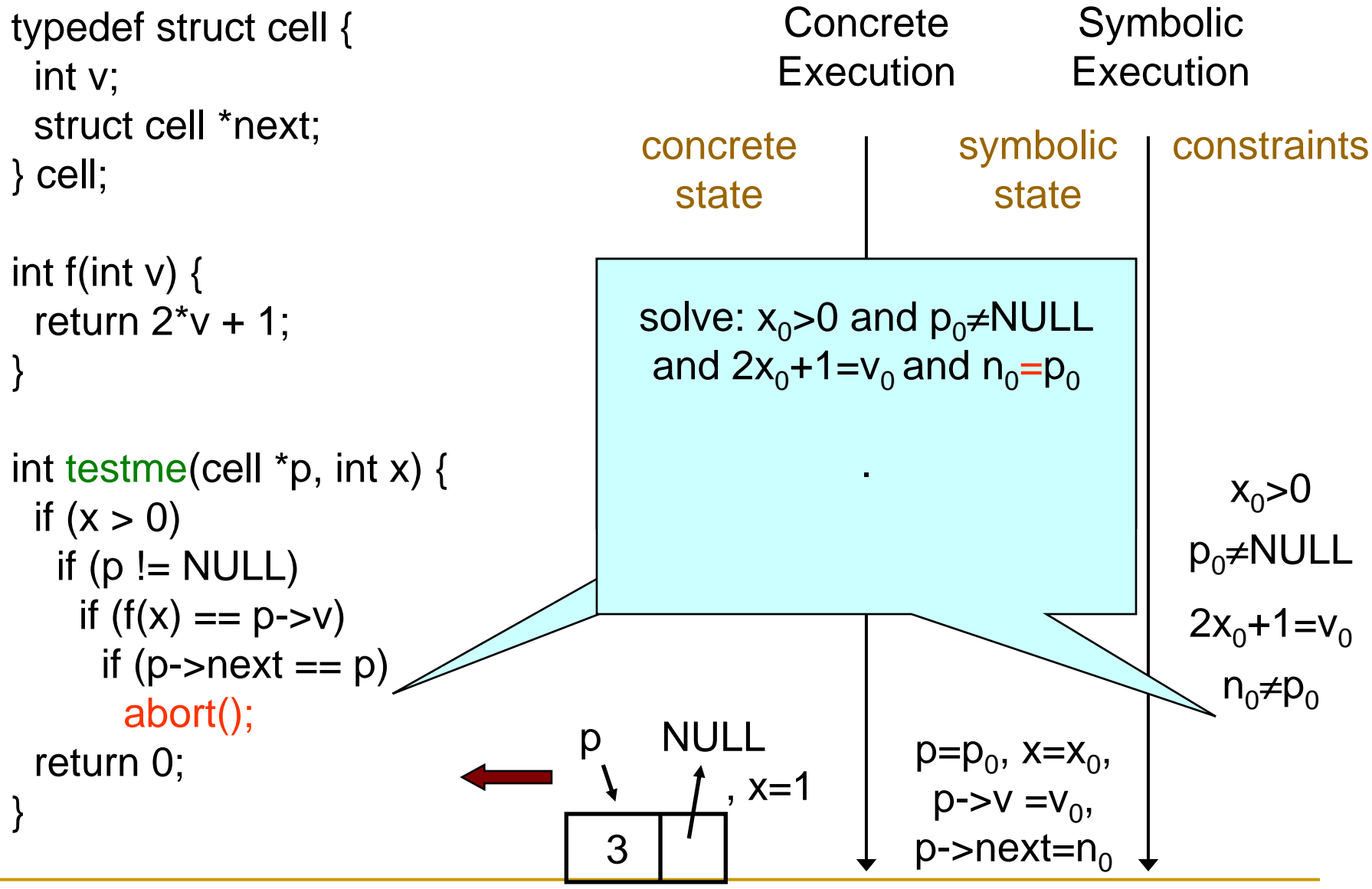

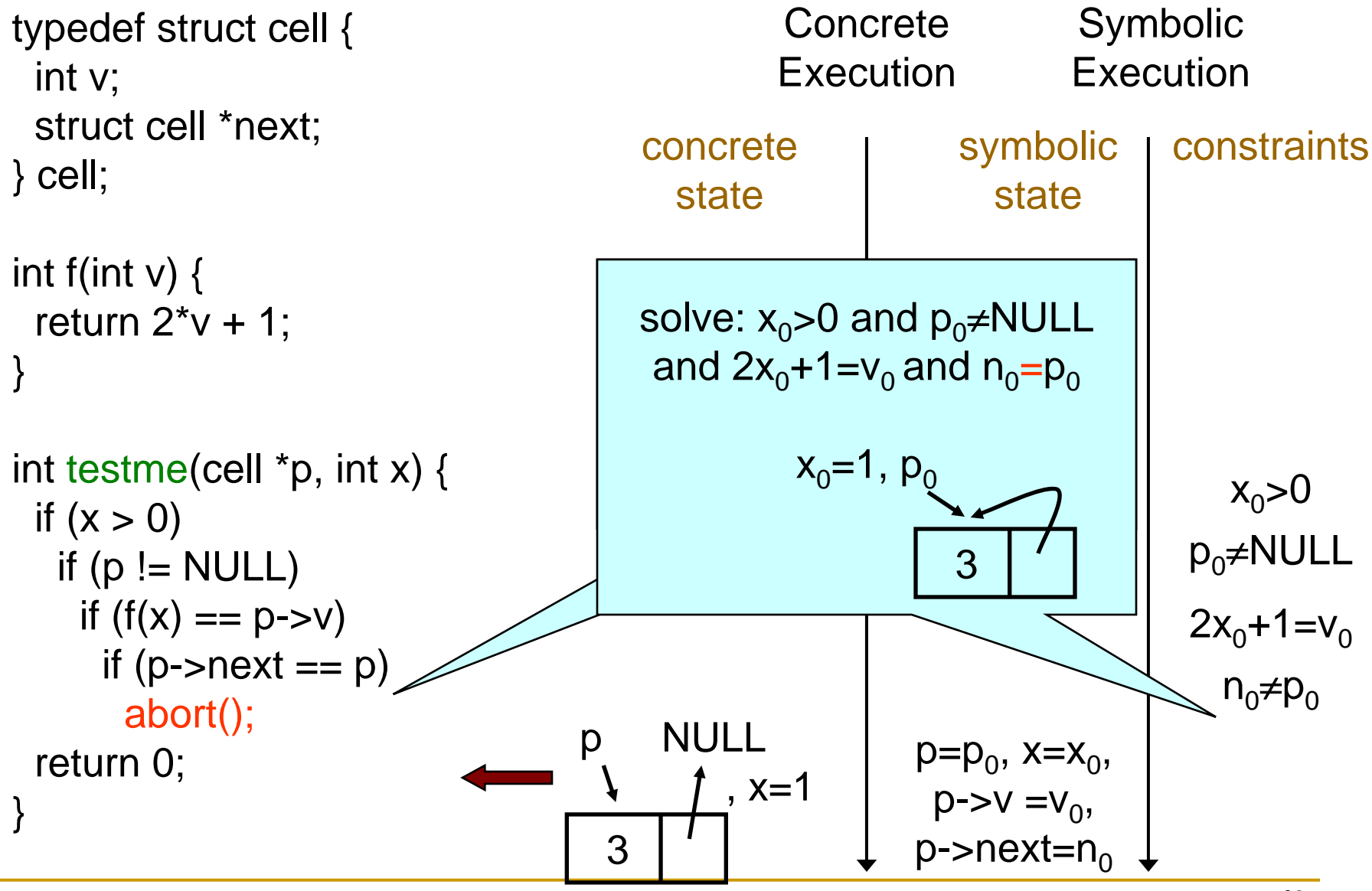

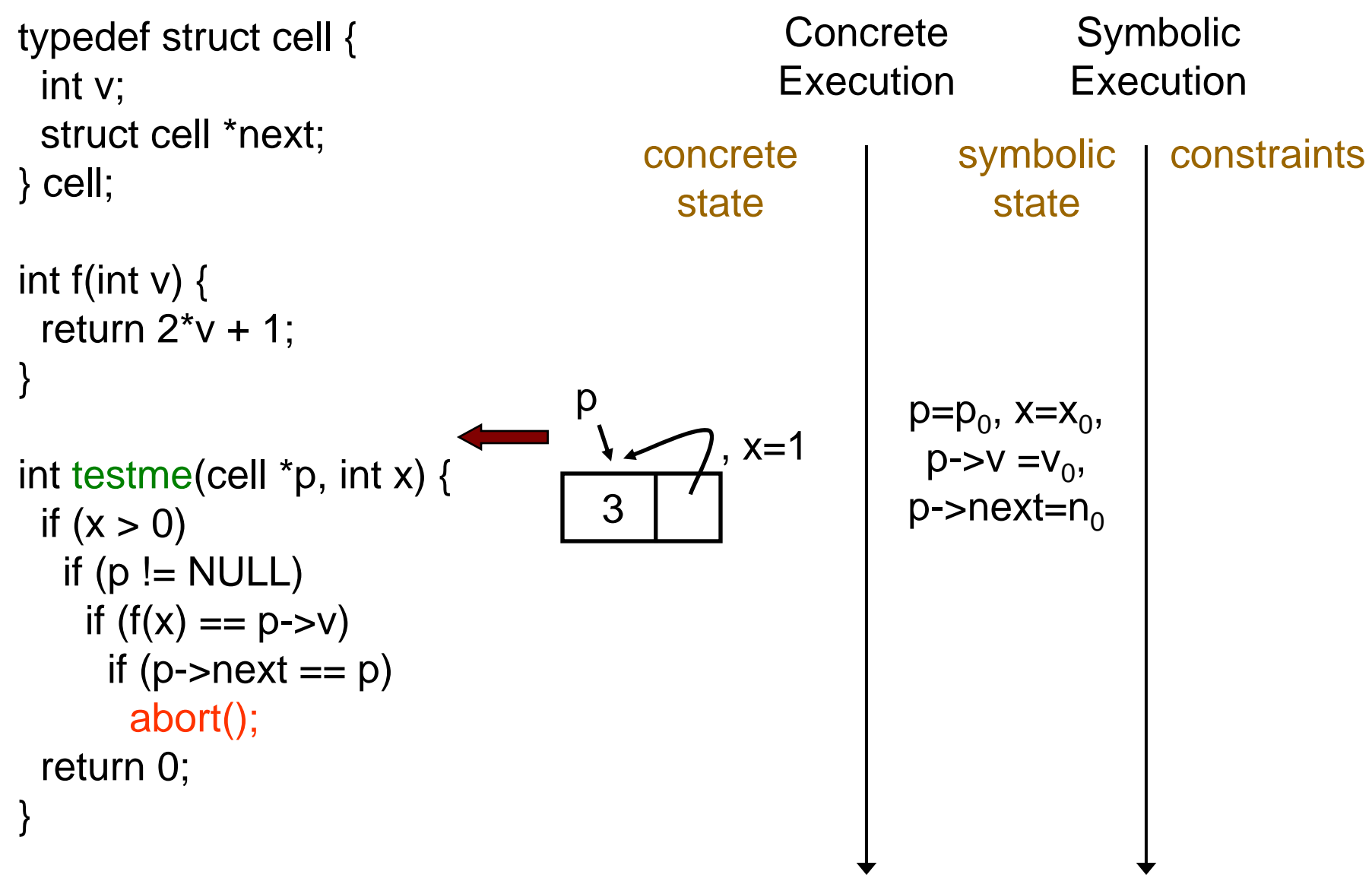

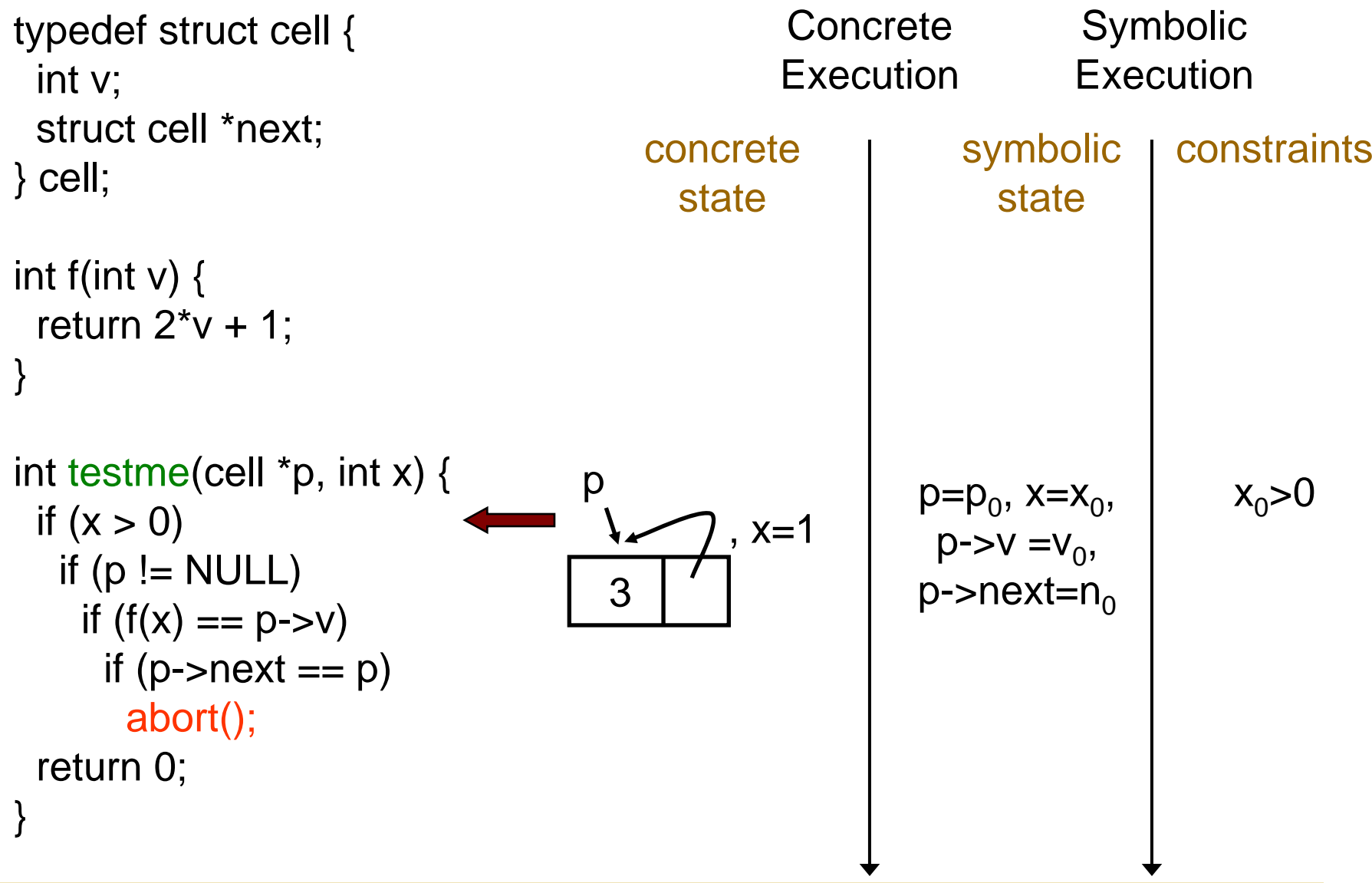

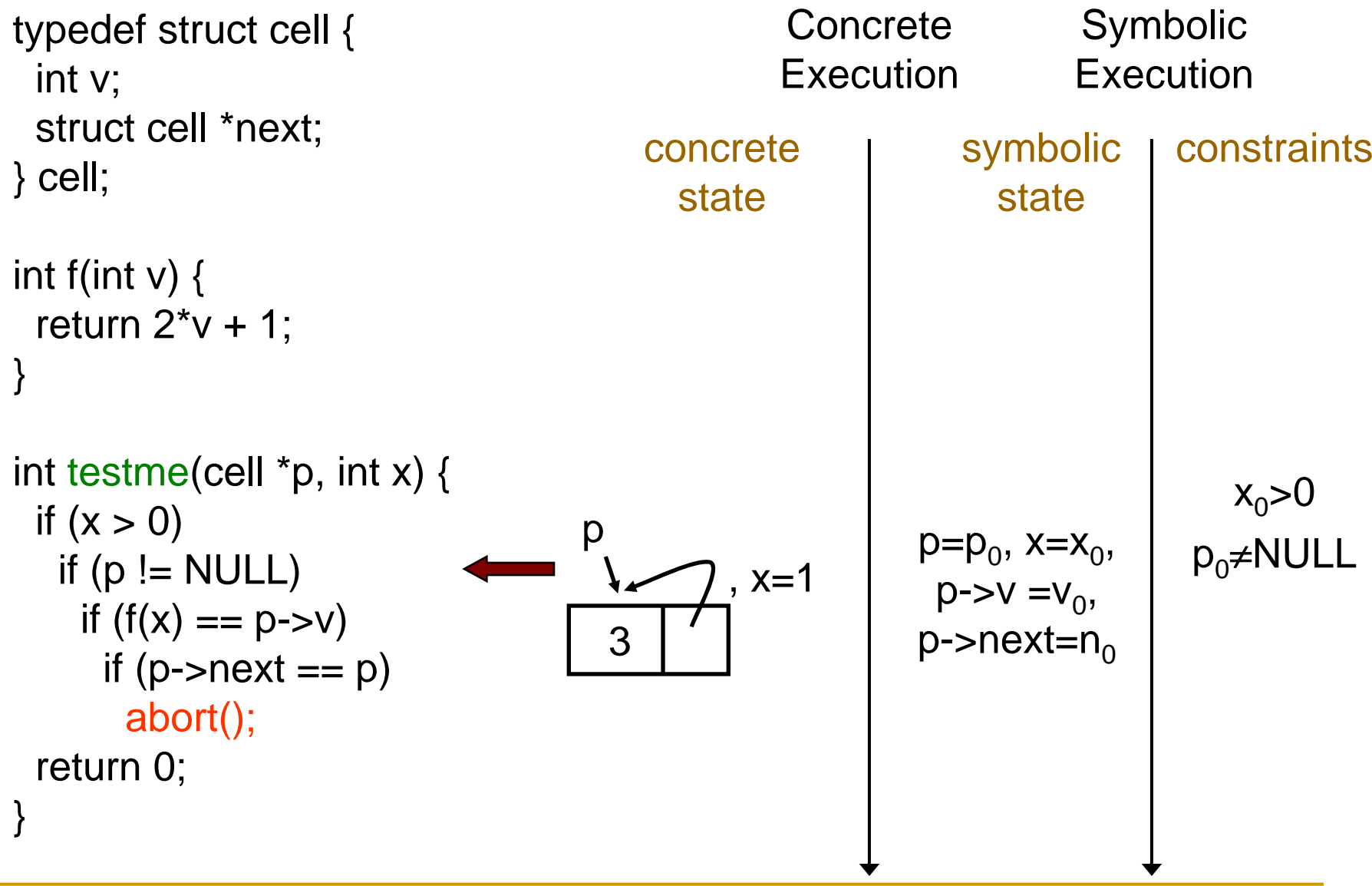

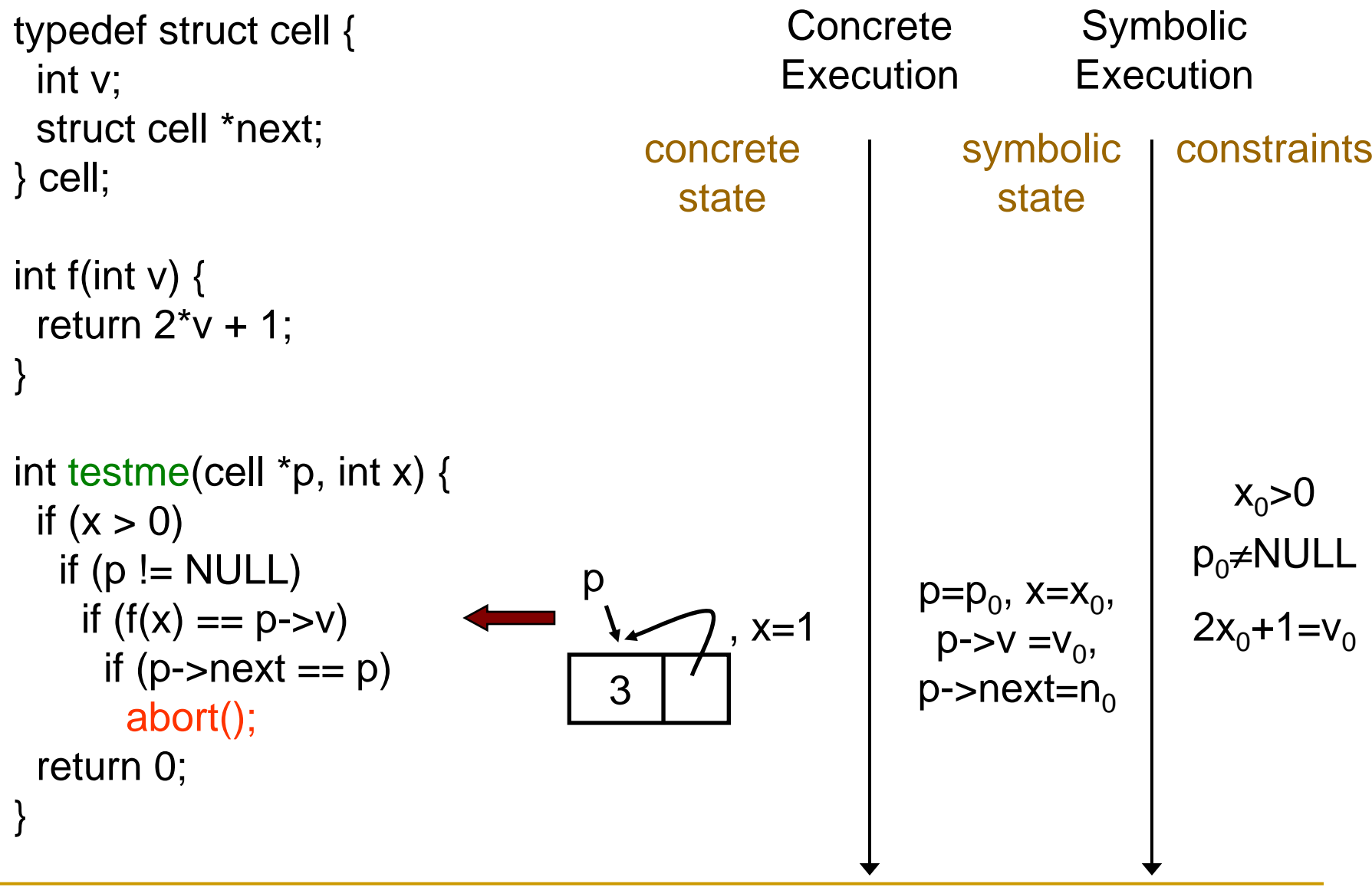

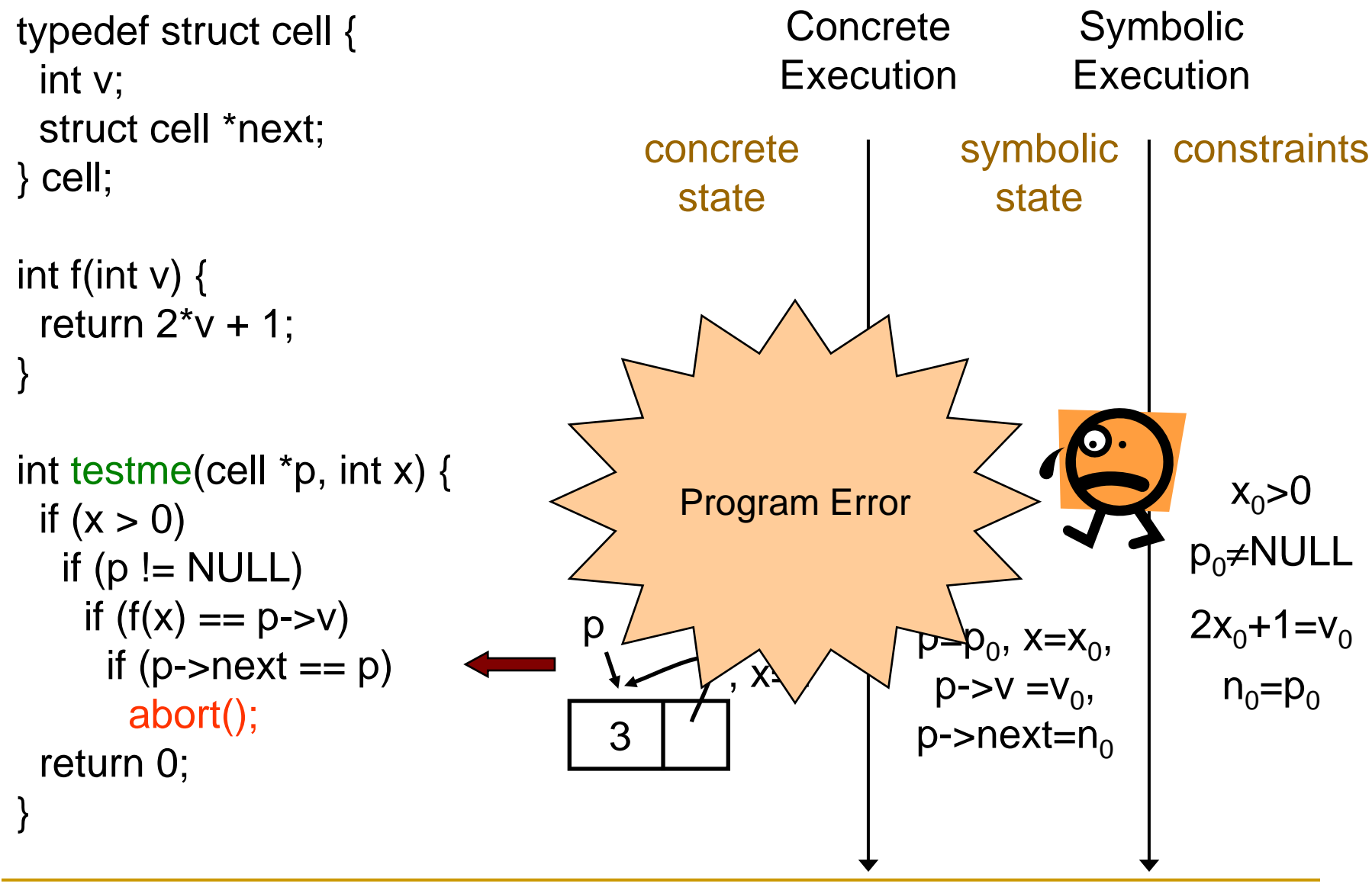

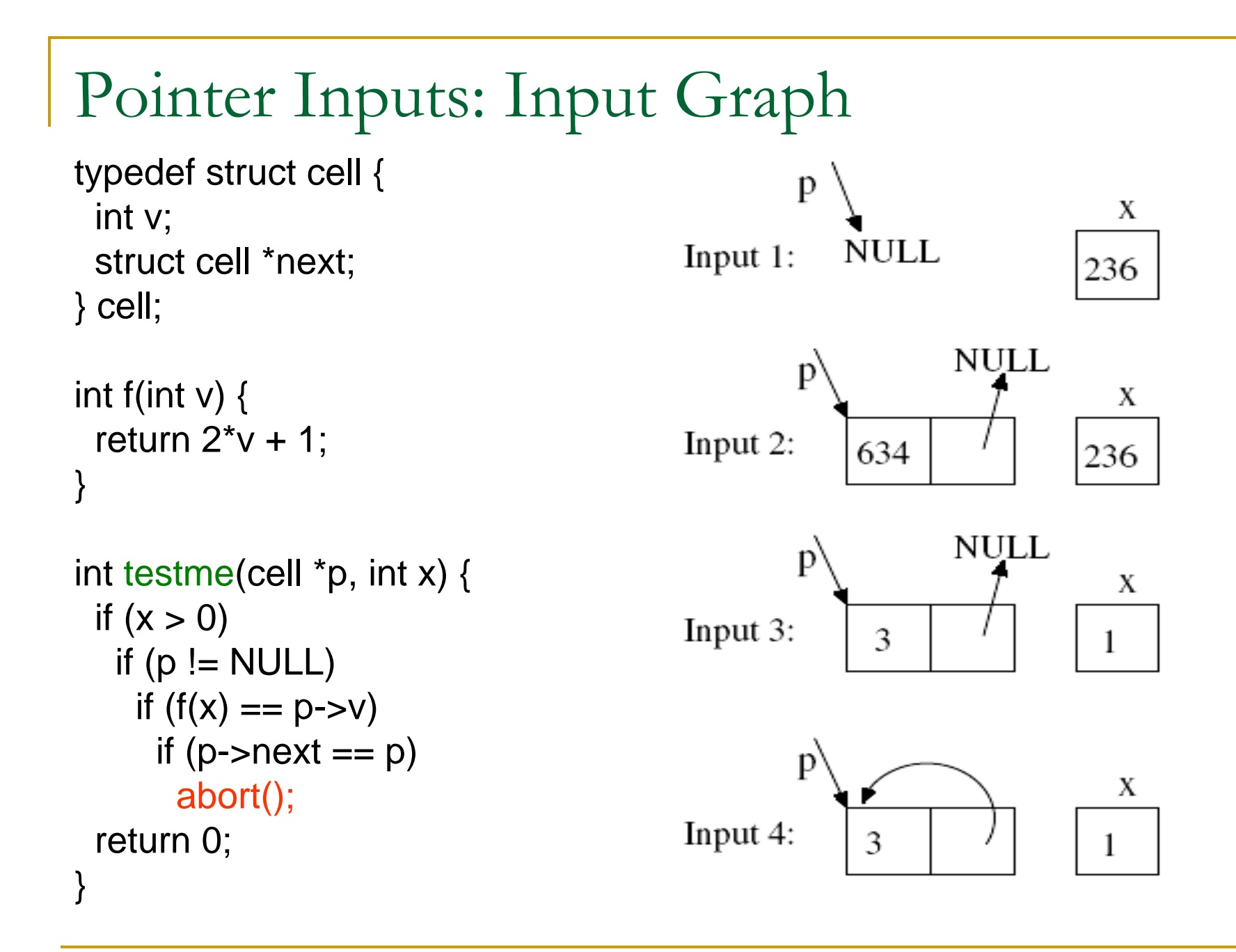

- r. Traverse all execution paths one by one to detect errors
	- $\Box$  check for assertion violations
	- $\Box$ check for program crash
	- $\Box$  combine with valgrind to discover memory leaks
	- $\Box$ detect invariants

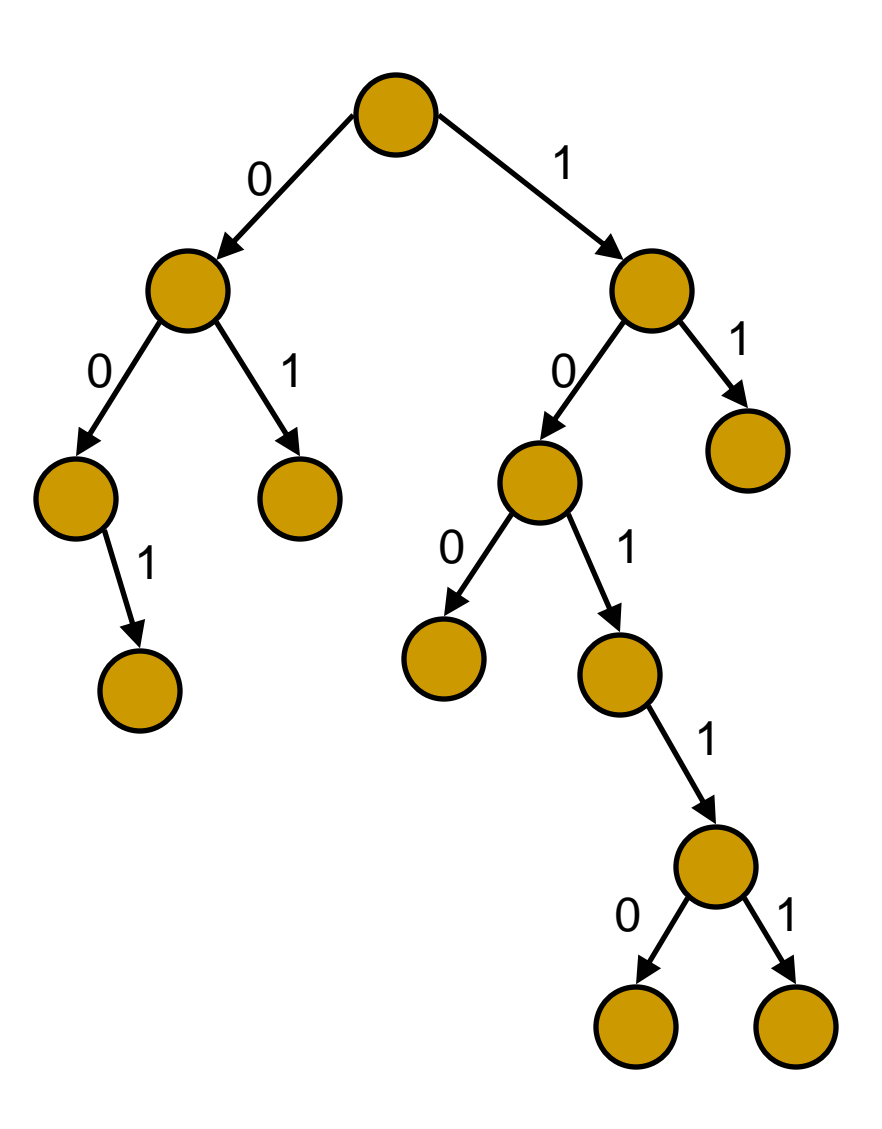

- r. Traverse all execution paths one by one to detect errors
	- $\Box$  check for assertion violations
	- $\Box$ check for program crash
	- $\Box$  combine with valgrind to discover memory leaks
	- $\Box$ detect invariants

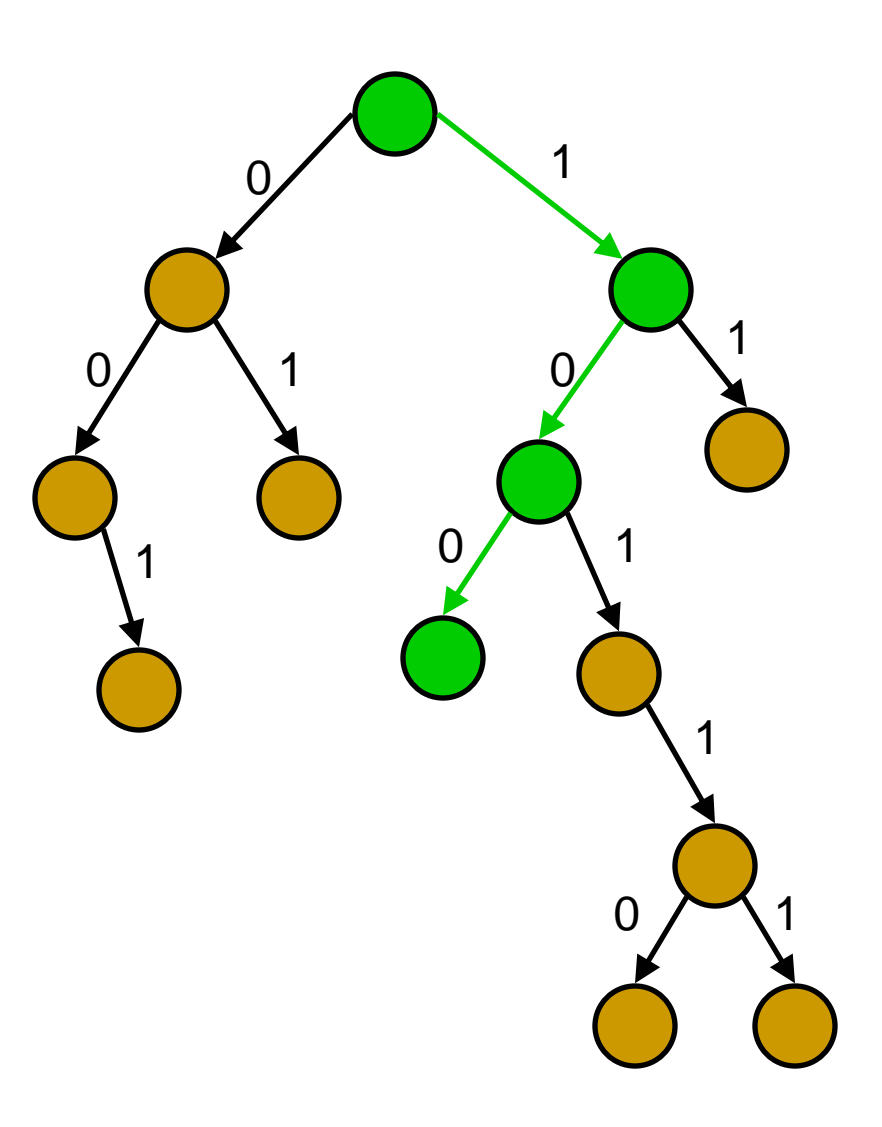

- r. Traverse all execution paths one by one to detect errors
	- $\Box$  check for assertion violations
	- $\Box$ check for program crash
	- $\Box$  combine with valgrind to discover memory leaks
	- $\Box$ detect invariants

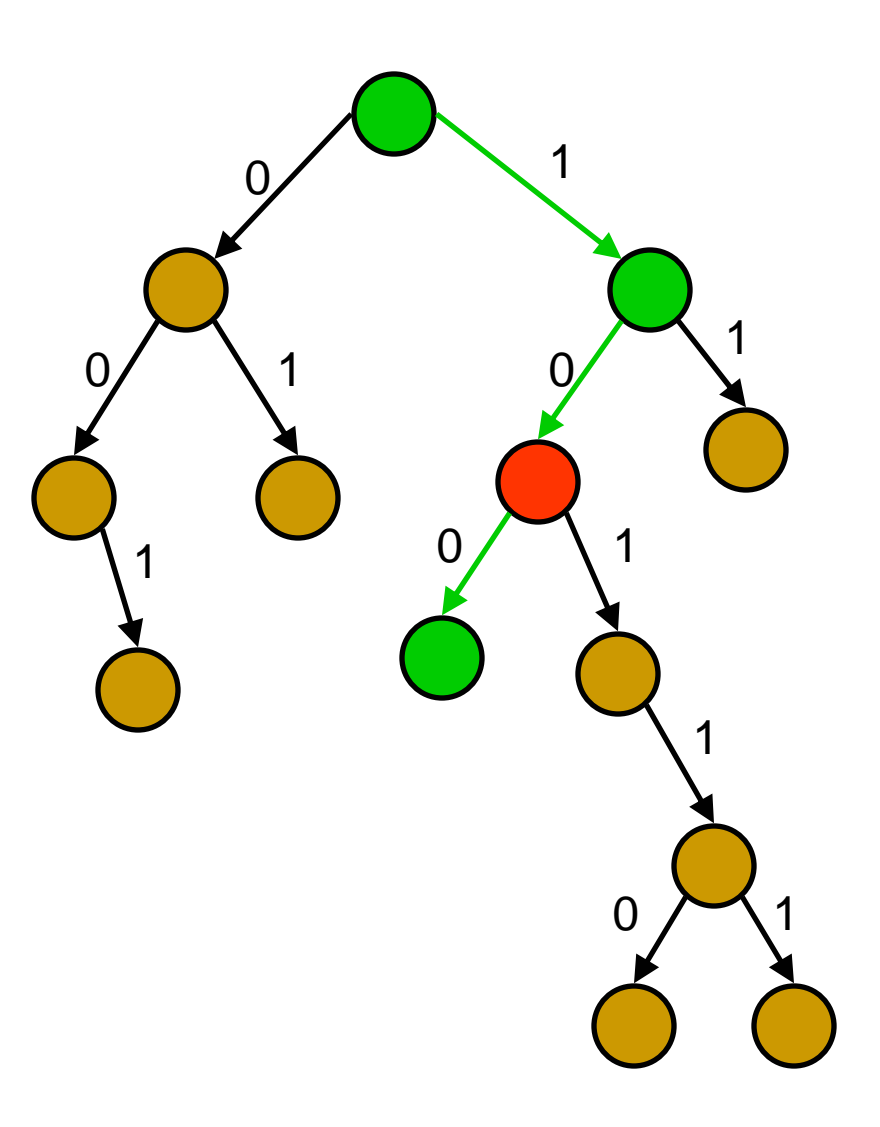

- r. Traverse all execution paths one by one to detect errors
	- $\Box$  check for assertion violations
	- $\Box$ check for program crash
	- $\Box$  combine with valgrind to discover memory leaks
	- $\Box$ detect invariants

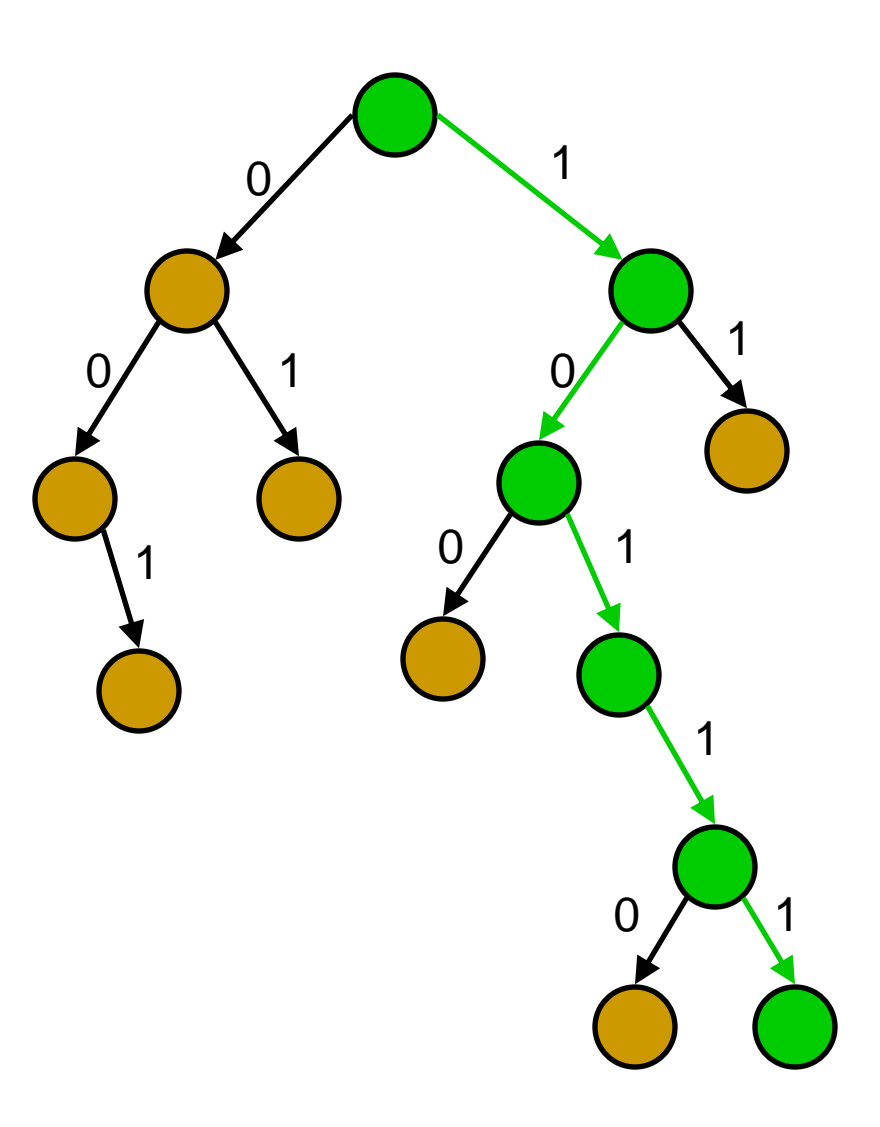

- r. Traverse all execution paths one by one to detect errors
	- $\Box$  check for assertion violations
	- $\Box$ check for program crash
	- $\Box$  combine with valgrind to discover memory leaks
	- $\Box$ detect invariants

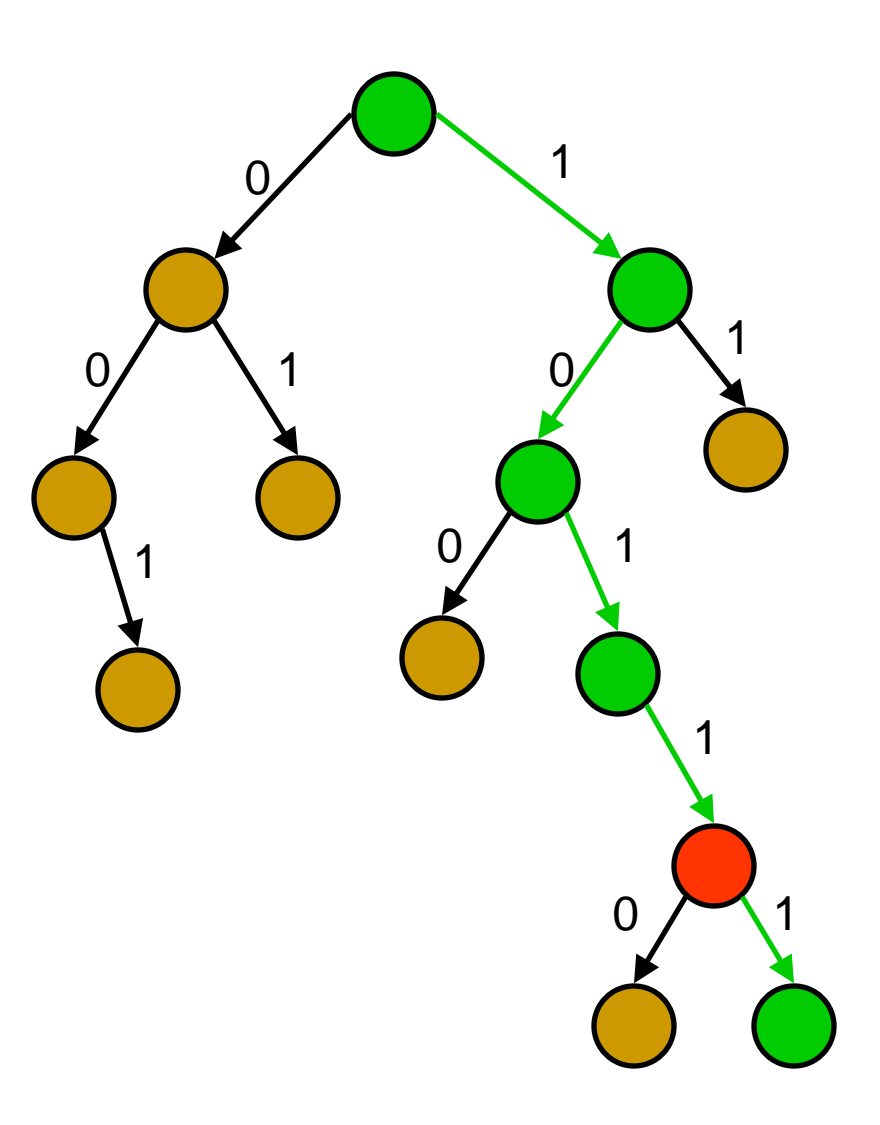

- r. Traverse all execution paths one by one to detect errors
	- $\Box$  check for assertion violations
	- $\Box$ check for program crash
	- $\Box$  combine with valgrind to discover memory leaks
	- $\Box$ detect invariants

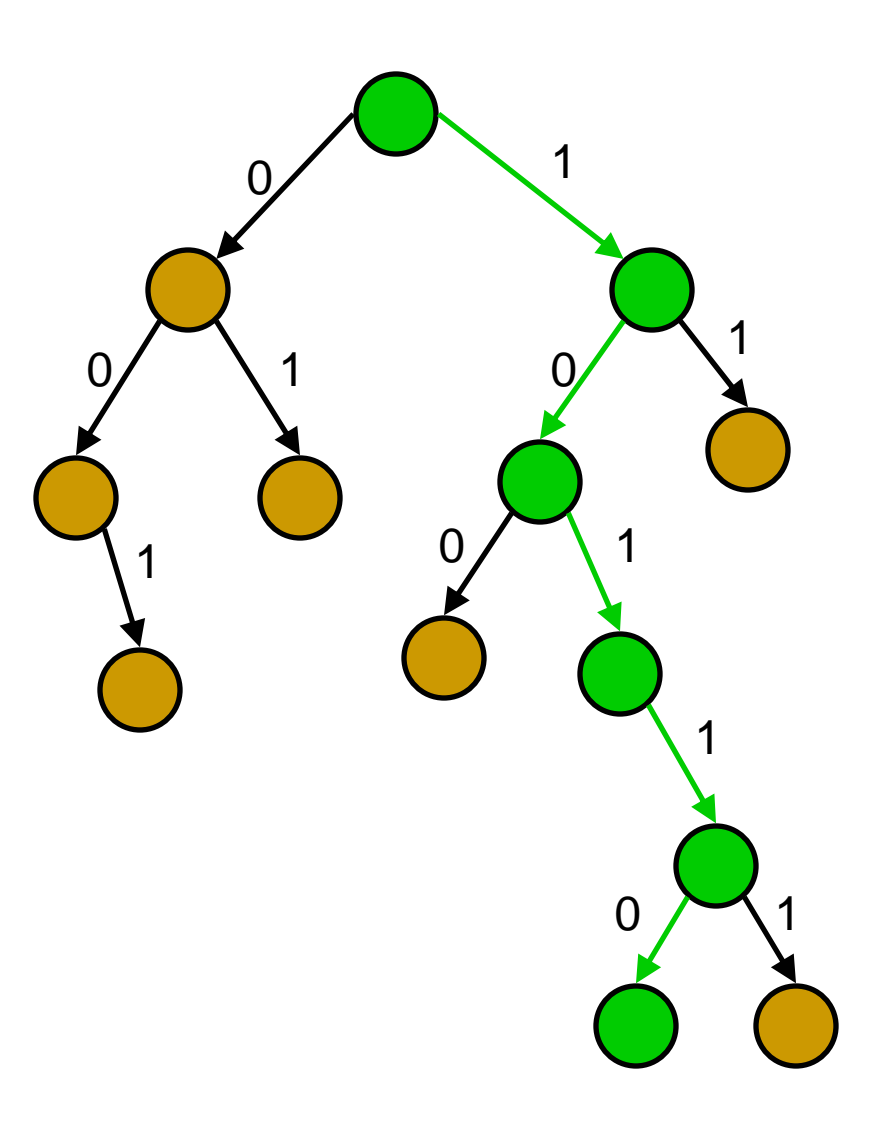

- r. Traverse all execution paths one by one to detect errors
	- $\Box$  check for assertion violations
	- $\Box$ check for program crash
	- $\Box$  combine with valgrind to discover memory leaks
	- $\Box$ detect invariants

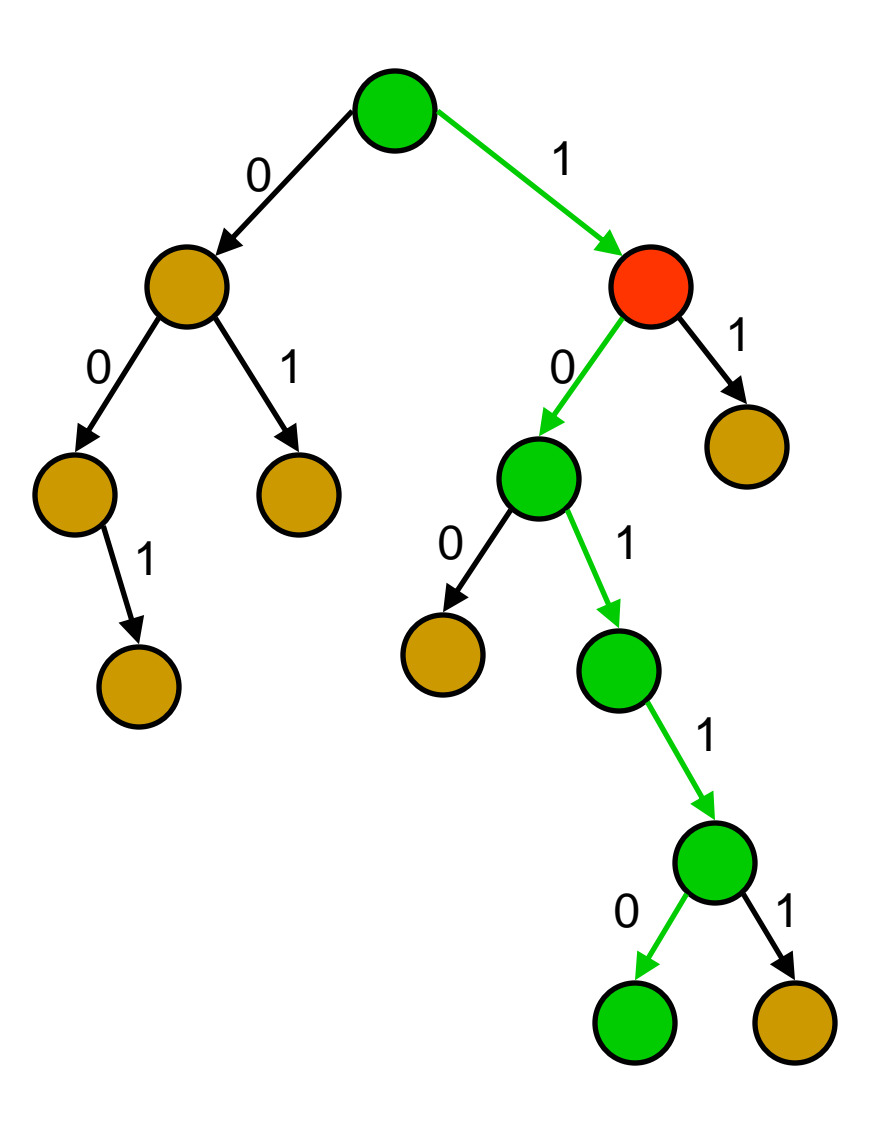

- r. Traverse all execution paths one by one to detect errors
	- $\Box$  check for assertion violations
	- $\Box$ check for program crash
	- $\Box$  combine with valgrind to discover memory leaks
	- $\Box$ detect invariants

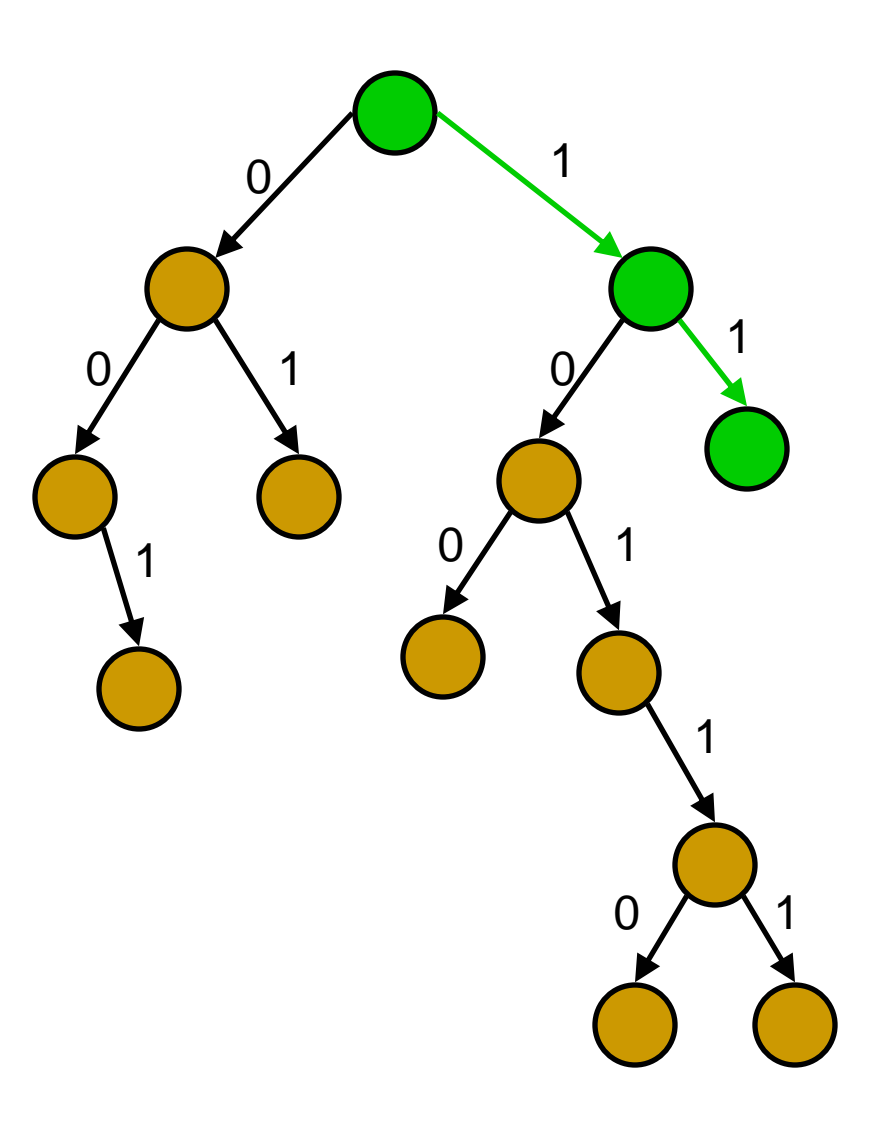

- $\mathcal{L}_{\mathcal{A}}$  Generate concrete inputs one by one
	- □ each input leads program along a different path

- $\mathcal{C}^{\mathcal{A}}$  Generate concrete inputs one by one
	- □ each input leads program along a different path
- $\mathcal{L}_{\mathcal{A}}$  On each input execute program both concretely and symbolically

- $\mathcal{C}^{\mathcal{A}}$  Generate concrete inputs one by one
	- □ each input leads program along a different path
- $\mathcal{L}_{\mathcal{A}}$  On each input execute program both concretely and symbolically
	- $\Box$  Both cooperate with each other
		- M. concrete execution guides the symbolic execution

- $\mathbb{R}^2$  Generate concrete inputs one by one
	- □ each input leads program along a different path
- $\overline{\mathbb{R}}$  On each input execute program both concretely and symbolically
	- $\Box$  Both cooperate with each other
		- M. concrete execution guides the symbolic execution
		- T. concrete execution enables symbolic execution to overcome incompleteness of theorem prover
			- n replace symbolic expressions by concrete values if symbolic expressions become complex
			- □ resolve aliases for pointer using concrete values
			- **□** handle arrays naturally

- $\overline{\phantom{a}}$  Generate concrete inputs one by one
	- □ each input leads program along a different path
- $\mathbb{R}^3$  On each input execute program both concretely and symbolically
	- $\Box$  Both cooperate with each other
		- M. concrete execution guides the symbolic execution
		- T. concrete execution enables symbolic execution to overcome incompleteness of theorem prover
			- n replace symbolic expressions by concrete values if symbolic expressions become complex
			- □ resolve aliases for pointer using concrete values
			- **□** handle arrays naturally
		- T. symbolic execution helps to generate concrete input for next execution
			- □ increases coverage

#### Testing Data-structures of CUTE itself

- **Unit tested several non-standard data**structures implemented for the CUTE tool
	- □ cu\_depend (used to determine dependency during constraint solving using graph algorithm)
	- □ cu\_linear (linear symbolic expressions)
	- □ cu\_pointer (pointer symbolic expressions)
- **Discovered a few memory leaks and a couple** of segmentation faults
	- □ these errors did not show up in other uses of **CUTE**
	- □ for memory leaks we used CUTE in conjunction with Valgrind

#### SGLIB: popular library for C data-structures

- Used in Xrefactory a commercial tool for refactoring C/C++ programs
- Found two bugs in sglib 1.0.1
	- ❏ reported them to authors
	- $\,$  fixed in sglib 1.0.2  $\,$
- Bug 1:
	- $\Box$  doubly-linked list library
		- $\overline{\phantom{a}}$  segmentation fault occurs when a non-zero length list is concatenated with a zero-length list
		- $\mathcal{C}^{\mathcal{A}}$ discovered in 140 iterations ( < 1second)
- $\mathbb{R}^3$  Bug 2:
	- hash-table
		- Π an infinite loop in hash table is member function
	- $\Box$ 193 iterations (1 second)

```
void again_test_me(int x,int y){
   z = x^*x^*x + 3^*x^*x + 9;if(z != y){
        printf("Good branch");
   } else {
        printf("Bad branch");
        abort();
   }
}
```
 $\mathcal{L}_{\mathcal{A}}$ Let initially  $x = -3$  and  $y = 7$ generated by random testdriver

```
void again_test_me(int x,int y){
   z = x^*x^*x + 3^*x^*x + 9;if(z != y){
        printf("Good branch");
   } else {
        printf("Bad branch");
        abort();
   }
```
- $\overline{\mathbb{R}}$ Let initially  $x = -3$  and  $y = 7$ generated by random testdriver
- × concrete  $z = 9$
- symbolic  $z = x^*x^*x + 3^*x^*x + 9$
- П take then branch with constraint  $x^*x^*x+3^*x^*x+9 := y$

```
void again_test_me(int x,int y){
   z = x^*x^*x + 3^*x^*x + 9;if(z := y){
        printf("Good branch");
   } else {
        printf("Bad branch");
        abort();
   }
```
- $\overline{\mathbb{R}}$ Let initially  $x = -3$  and  $y = 7$ generated by random testdriver
- × concrete  $z = 9$
- symbolic  $z = x^*x^*x + 3^*x^*x + 9$
- П take then branch with constraint  $x^*x^*x+3^*x^*x+9$  != y
- solve  $x^*x^*x + 3^*x^*x + 9 = y$  to take else branch
- П Don't know how to solve !! **Stuck ?**

```
void again_test_me(int x,int y){
   z = x^*x^*x + 3^*x^*x + 9;if(z := y){
        printf("Good branch");
   } else {
        printf("Bad branch");
        abort();
   }
```
- П Let initially  $x = -3$  and  $y = 7$ generated by random testdriver
- × concrete  $z = 9$
- symbolic  $z = x^*x^*x + 3^*x^*x + 9$
- П take then branch with constraint  $x^*x^*x + 3^*x^*x + 9 := y$
- solve  $x^*x^*x + 3^*x^*x + 9 = y$  to take else branch
- П Don't know how to solve !!
	- □ Stuck?
	- NO : CUTE handles this smartly

```
void again_test_me(int x,int y){
   z = x^*x^*x + 3^*x^*x + 9;if(z != y){
        printf("Good branch");
   } else {
        printf("Bad branch");
        abort();
   }
}
```
 $\mathcal{L}_{\mathcal{A}}$ Let initially  $x = -3$  and  $y = 7$ generated by random testdriver

```
void again_test_me(int x,int y){
   z = x^*x^*x + 3^*x^*x + 9;if(z != y){
        printf("Good branch");
   } else {
        printf("Bad branch");
        abort();
   }
```
- $\overline{\mathbb{R}}$ Let initially  $x = -3$  and  $y = 7$ generated by random testdriver
- × concrete  $z = 9$
- symbolic  $z = x^*x^*x + 3^*x^*x + 9$ 
	- $\Box$  cannot handle symbolic value of z

```
void again_test_me(int x,int y){
   z = x^*x^*x + 3^*x^*x + 9;if(z != y){
        printf("Good branch");
   } else {
        printf("Bad branch");
        abort();
   }
```
- $\overline{\mathbb{R}}$ Let initially  $x = -3$  and  $y = 7$ generated by random testdriver
- × concrete  $z = 9$
- symbolic  $z = x^*x^*x + 3^*x^*x + 9$ 
	- $\Box$  cannot handle symbolic value of z
	- $\Box$ make symbolic  $z = 9$  and proceed

```
void again_test_me(int x,int y){
   z = x^*x^*x + 3^*x^*x + 9;if(z != y){
        printf("Good branch");
   } else {
        printf("Bad branch");
        abort();
   }
```
- $\overline{\mathbb{R}}$ Let initially  $x = -3$  and  $y = 7$ generated by random testdriver
- × concrete  $z = 9$
- symbolic  $z = x^*x^*x + 3^*x^*x + 9$ 
	- $\Box$  cannot handle symbolic value of z
	- $\Box$ make symbolic  $z = 9$  and proceed
- П take then branch with constraint  $9 = y$

```
void again_test_me(int x,int y){
   z = x^*x^*x + 3^*x^*x + 9;if(z != y){
        printf("Good branch");
   } else {
        printf("Bad branch");
        abort();
   }
```
- П Let initially  $x = -3$  and  $y = 7$ generated by random testdriver
- × concrete  $z = 9$
- × symbolic  $z = x^*x^*x + 3^*x^*x + 9$ 
	- $\Box$  cannot handle symbolic value of z
	- ❏ make symbolic  $z = 9$  and proceed
- P. take then branch with constraint  $9 = y$
- П solve  $9 = y$  to take else branch
- П execute next run with  $x = -3$ and  $y = 9$ 
	- □ got error (reaches abort)

void again\_test\_me(int x,int y){  $z = x^*x^*x + 3^*x^*x + 9;$  $if(z != y)$ { printf("Good branch"); } else { printf("Bad branch"); } П × × P. П П Replace symbolic expression by concrete value when symbolic expression becomes unmanageable (i.e. non-linear)

- Let initially  $x = -3$  and  $y = 7$ generated by random testdriver
- concrete  $z = 9$
- symbolic  $z = x^*x^*x + 3^*x^*x + 9$ 
	- $\Box$  cannot handle symbolic value of z
	- $\Box$ make symbolic  $z = 9$  and proceed
- take then branch with constraint  $9 = y$
- solve  $9 = y$  to take else branch
- execute next run with  $x = -3$ and  $y = 9$ 
	- □ got error (reaches abort)

}

```
void again_test_me(int x,int y){
   z = x^*x^*x + 3^*x^*x + 9;if(z != y){
        printf("Good branch");
   } else {
        printf("Bad branch");
        abort();
   }
}
```

```
void again_test_me(int x,int y){
```

```
z = black\_box_fun(x);if(z != y)printf("Good branch");
} else {
    printf("Bad branch");
    abort();
```
#### Related Work

- "DART: Directed Automated Random Testing" by Patrice Godefroid, Nils Klarlund, and Koushik Sen (PLDI'05)
	- □ handles only arithmetic constraints

#### $\blacksquare$  CUTE

- **□ Supports C with** 
	- pointers, data-structures
- □ Highly efficient constraint solver
	- 100 -1000 times faster
- $\Box$  arithmetic, pointers
- $\Box$  Provides Bounded Depth-First Search and Random Search strategies
- $\Box$ Publicly available tool that works on ALL C programs

## Discussion

- L. CUTE is
	- □ light-weight
	- $\Box$  dynamic analysis (compare with static analysis)
		- T. ensures no false alarms
	- $\Box$  concrete execution and symbolic execution run simultaneously
		- T. symbolic execution consults concrete execution whenever dynamic analysis becomes intractable
	- real tool that works on **all** C programs
		- T. completely automatic
- $\mathcal{L}_{\mathcal{A}}$ Requires actual code that can be fully compiled
- $\overline{\phantom{a}}$ Can sometime reduce to Random Testing
- Complementary to Static Analysis Tools

#### Current Work

#### Concurrency Support

- □ dynamic pruning to avoid exploring equivalent interleaving
- Application to find Dolev-Yao attacks in security protocols